MINISTERE DE L'ENSEIGNEMENT SUPERIEUR ET DE LA RECHERCHE SCIENTIFIQUE

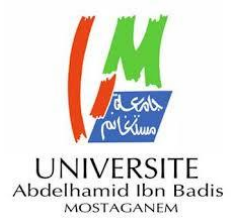

UNIVERSITE ABDELHAMID IBN BADIS - MOSTAGANEM

**Faculté des Sciences Exactes et de l'Informatique Département de Mathématiques et Informatique Filière : Informatique**

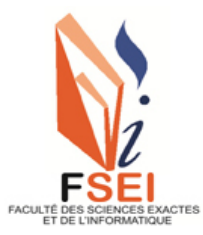

MEMOIRE DE FIN D'ETUDES Pour l'Obtention du Diplôme de Master en Informatique Option : **Ingénierie des Systèmes d'Information**

> Présenté par : **DELALI Abdallah SEBAA Fodil**

# THEME :

*Vers la mise en place d'un système d'information unifié dans le milieu universitaire*

Soutenu le :

Devant le jury composé de :

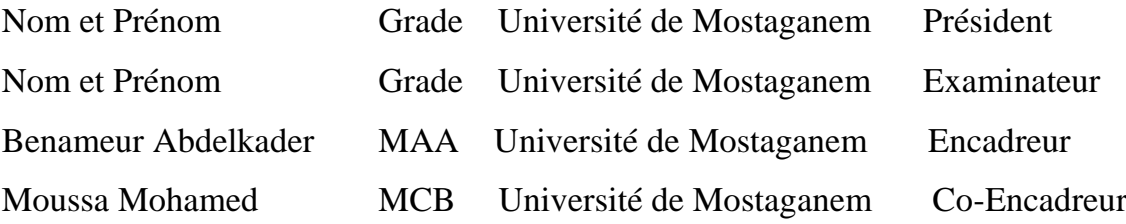

Année Universitaire 2021-2022

#### **Résumé**

Un Système d'Information (SI) unique et unifié pour une université, ou pour une faculté, réunit les données des activités « métiers » (scolarité, enseignements, recherche, etc.) ainsi que celles relatives aux fonctions support (RH, finances, comptabilité, etc.). Le SI contribue ainsi au pilotage opérationnel et stratégique de l'organisation. Les avantages qu'on peut tirer d'un tel système sont, entre autres : la cohérence des données (unicité...), un pilotage local / global fiable et beaucoup plus précis, une visibilité globale pour l'administration et la possibilité d'évolution rapide des outils. Dans ce travail, nous allons nous focaliser sur les activités métiers, et en particulier celles en relation avec la gestion des enseignements. L'objectif étant d'explorer les différents outils et solutions disponibles pour faciliter la persistance et les échanges de données pour arriver à un SI performant qui va constituer la base d'un système décisionnel.

#### **Mots-clés:**

Architecture logicielle, Ingénierie logicielle, Intégration, Organisation des SI

#### **Abstract**

 A single, unified Information System (IS) for a university, or for a faculty, brings together data on "business" activities (schooling, teaching, research, etc.) as well as data on support functions (HR, finance, accounting, etc.). The IS thus contributes to the operational and strategic management of the organization. The advantages of such a system are, among others: the coherence of the data (uniqueness...), a reliable and much more precise local / global management, a global visibility for the administration and the possibility of rapid evolution of the tools. In this work, we will focus on business activities, and in particular those related to the management of teaching. The objective is to explore the different tools and solutions available to facilitate the persistence and exchange of data in order to arrive at an efficient IS that will form the basis of a decision-making system.

#### **Keywords:**

Software architecture, Software engineering, Integration, IS organization

# Je dédie ce mémoire

- A mes chers parents.
- A mes sœurs et mon frère.
- A mes amis.
- A tous mes proches.

**DELALI Abdallah** 

# Je dédie ce mémoire

- A mes chers parents.
- A mes sœurs et mon frère.
- A mes amis.
- A tous mes proches.

**SEBAA Fodil**

# **Remerciements**

Tout d'abord nous remercions ALLAH pour nous avoir donné la santé, le courage et la volonté pour achever ce travail.

Nous tenons aussi à adresser nos vifs remerciements à notre encadrant Benameur Abdelkader qui par ses encouragements renouvelés, ses remarques pertinentes, ses conseils, sa disponibilité, et son soutien qui ne nous ont jamais fait défaut, nous avons pu achever notre travail de recherche dans les meilleures conditions.

Nos vifs remerciements s'adressent à président du jury de nous avoir honoré par sa présence en tant que.

Nous remercions les jurys qui nous ont fait l'honneur d'examiner et de juger ce travail qu'ils trouvent ici l'expression de nos meilleurs sentiments.

Pour finir, nous adressons nos remerciements à ceux qui ont contribué, de près ou de loin, à la réalisation de ce travail. Merci pour votre soutien.

# **Liste des figures**

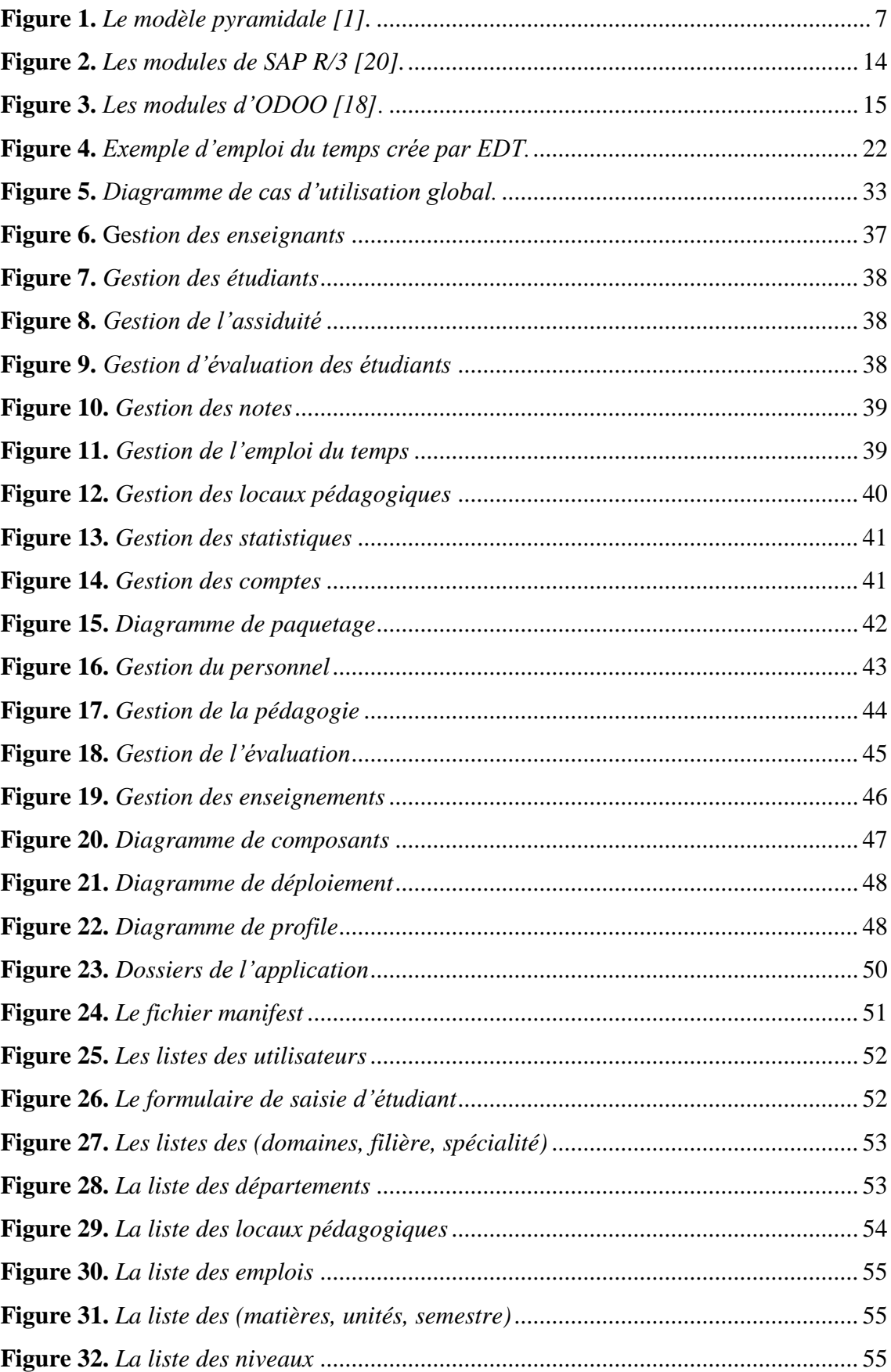

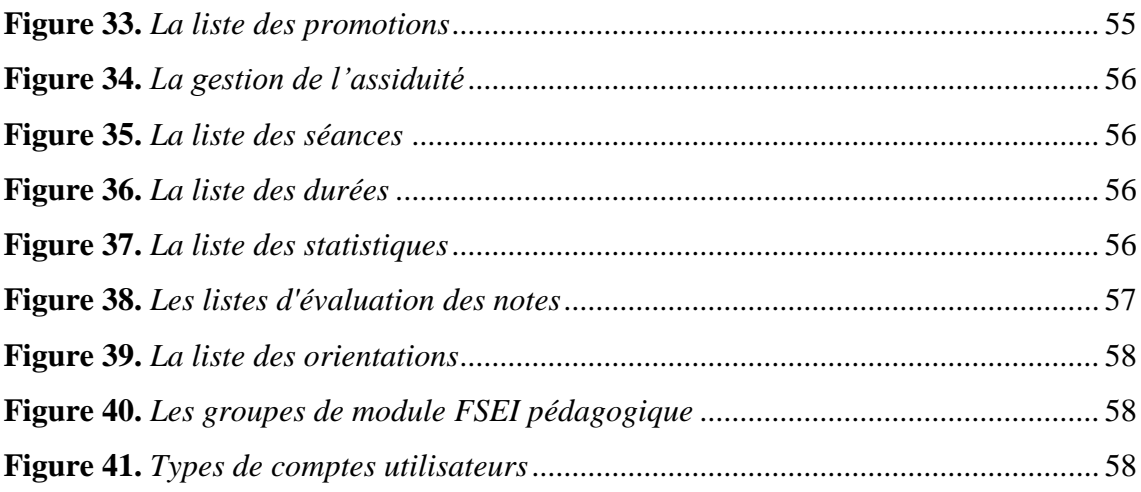

# **Liste des tableaux**

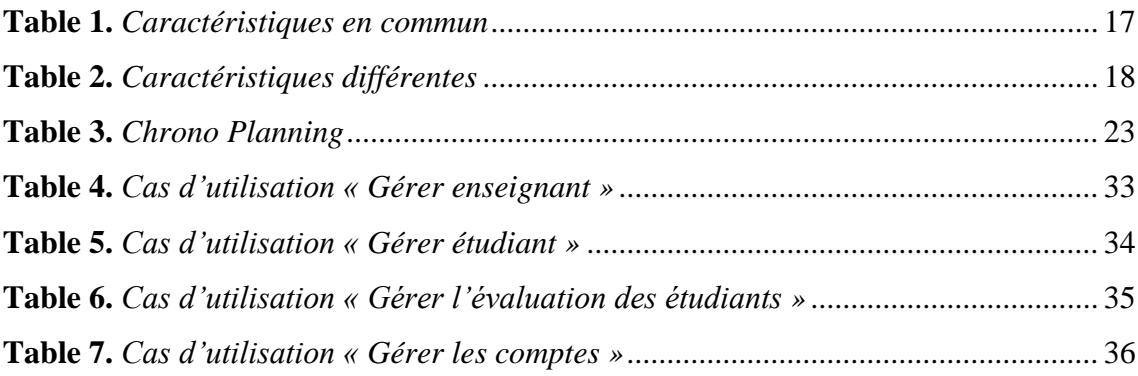

# **Liste des abréviations**

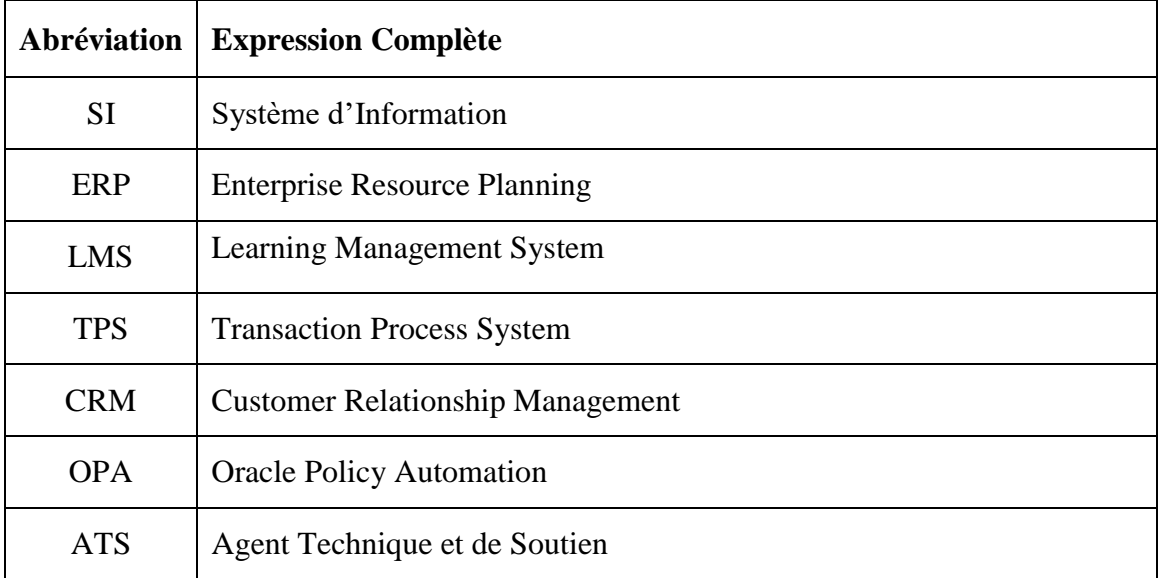

# **Table des matières**

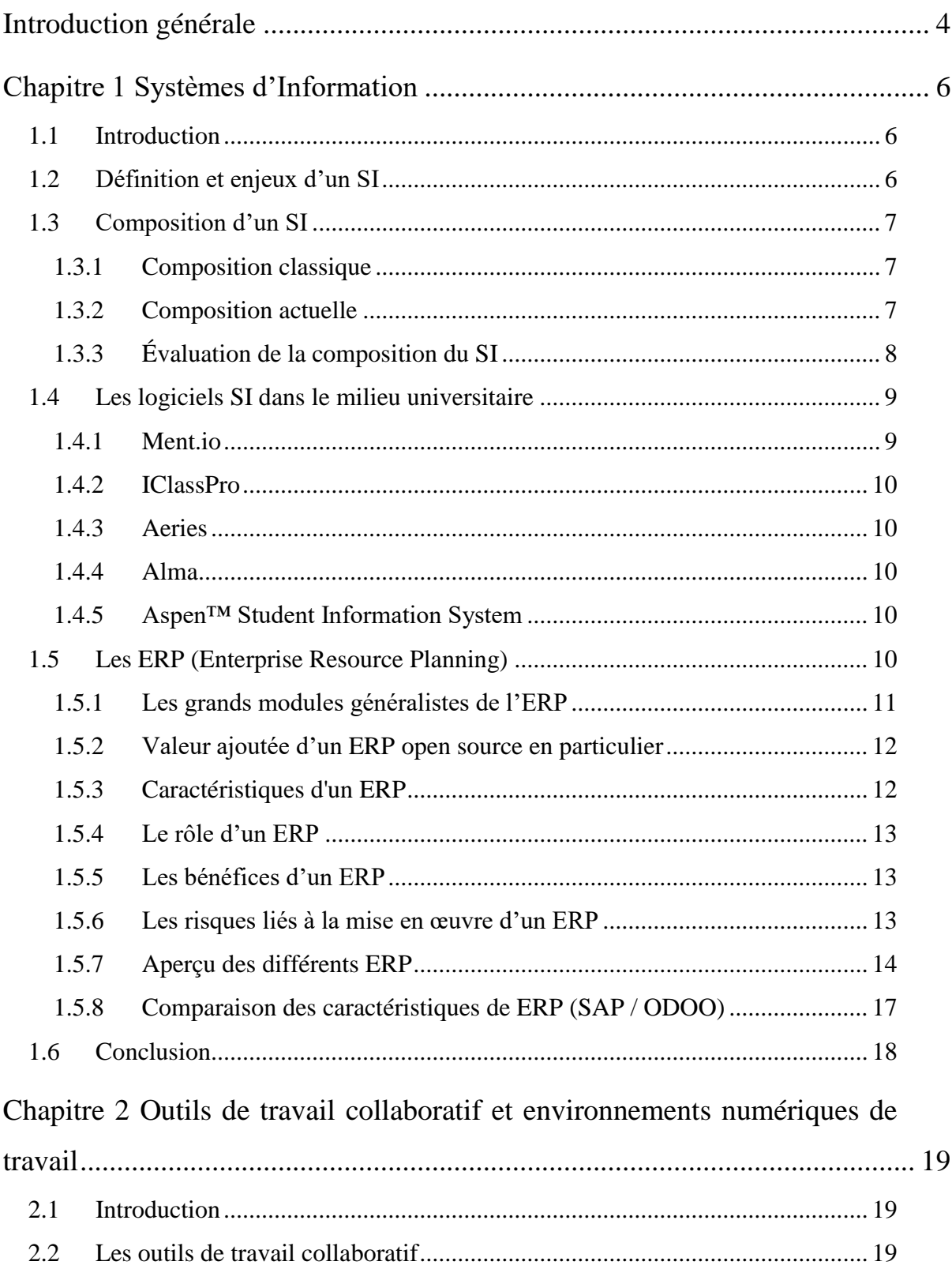

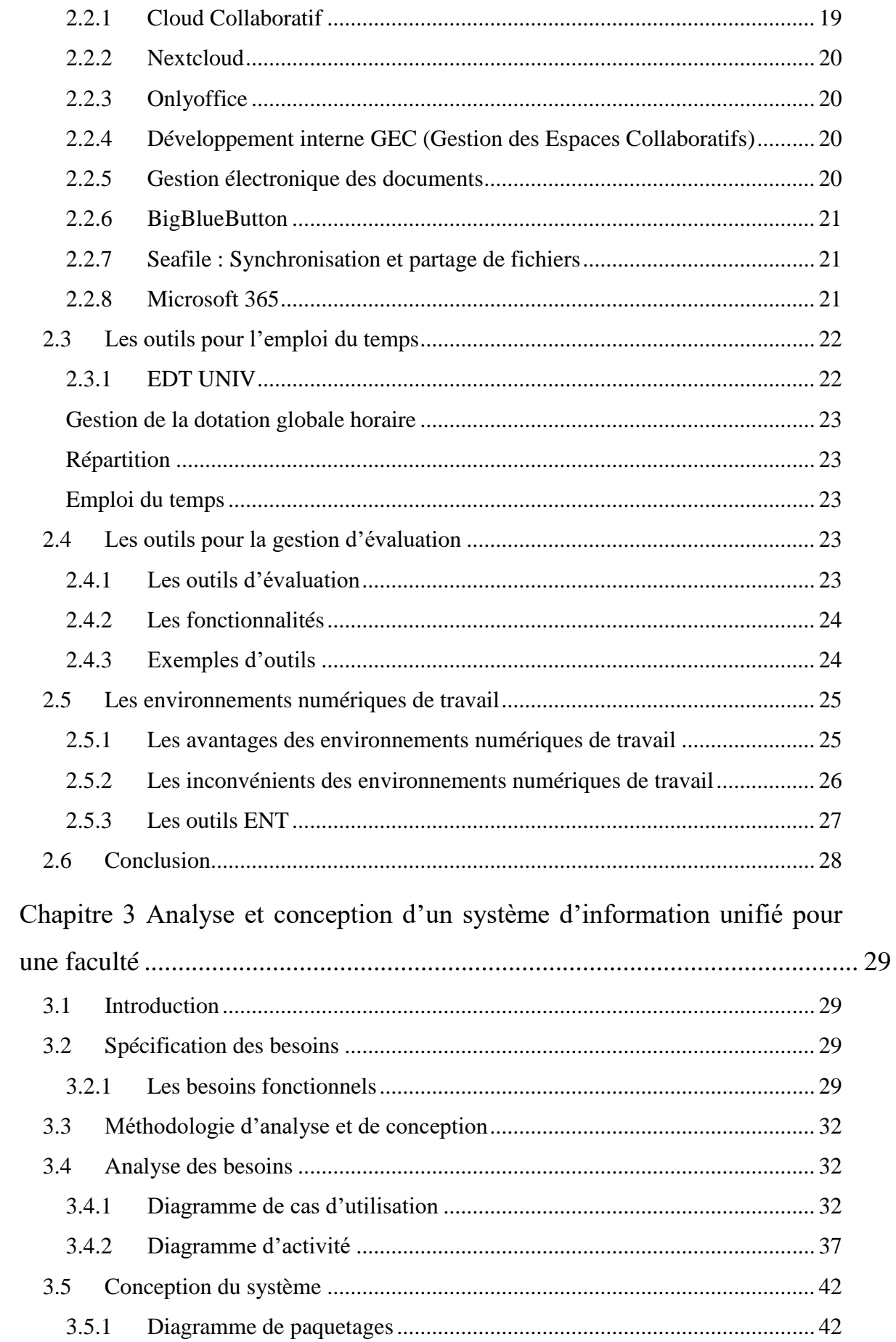

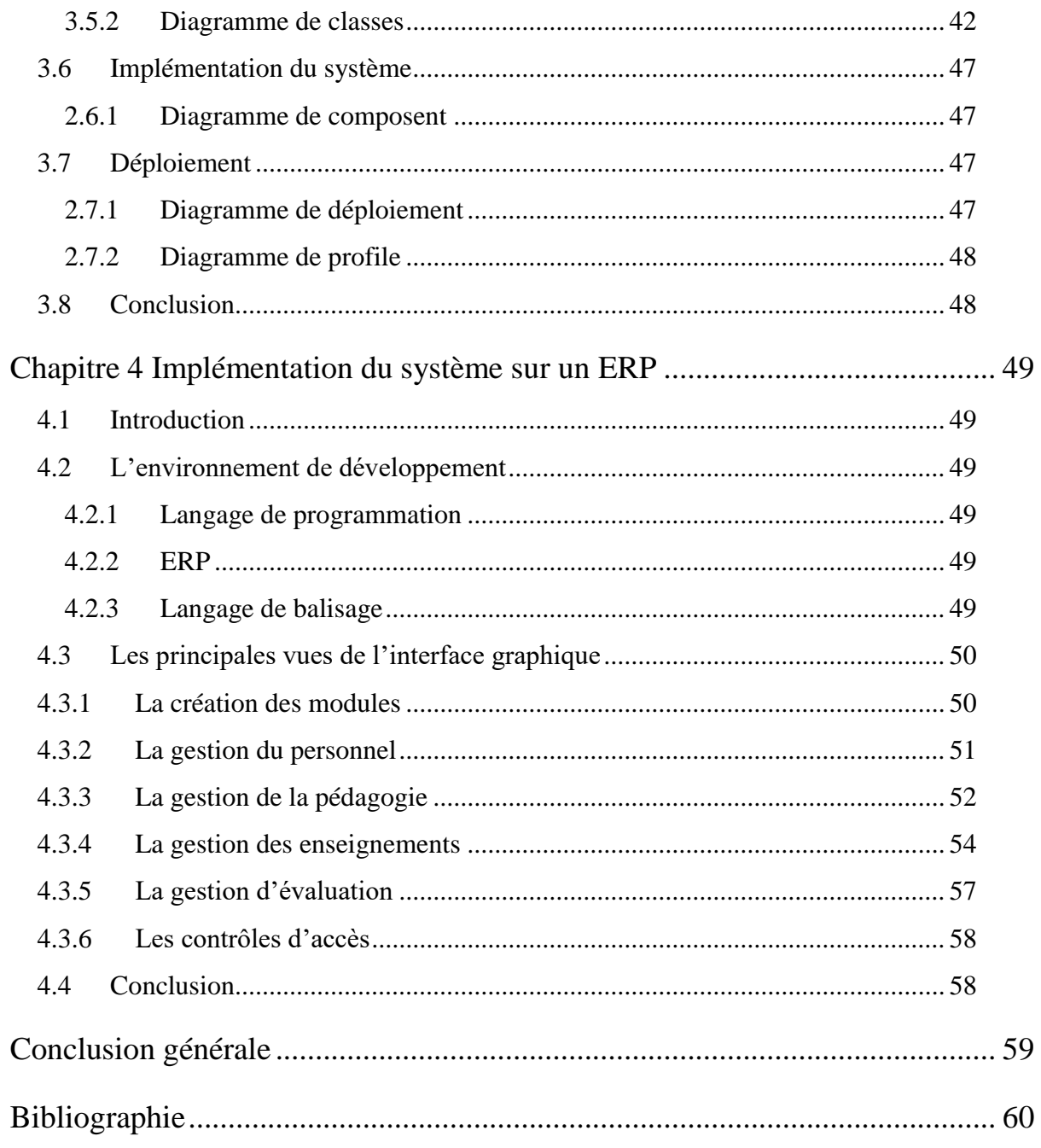

# **Introduction générale**

<span id="page-12-0"></span>Les systèmes d'information dans le milieu universitaire présentent un grand nombre d'avantages facilitant le travail collaboratif ainsi que la communication entre les différents services. Ils permettent de faciliter les tâches et avoir une meilleure gestion pour répondre à toutes les exigences et les besoins des différents acteurs de ce domaine.

Dans ce projet de fin d'étude nous allons nous intéresser à la mise en place d'un système d'information (SI) unique et unifié, où les informations seront présentes partout dans les différents services et seront reliées entre elles. Ainsi, tous les acteurs de ces services pourront accéder à ces informations pour une meilleure prise de décisions. L'objectif est de réunir les données des activités de scolarité telles que l'inscription des étudiants, l'obtention des diplômes, celles d'enseignement comme la gestion des cours, de l'emploi du temps et l'évaluation des notes, celles de la recherche scientifique, ainsi que celles liées aux finances, à la comptabilité et aux moyens généraux. Il contribue également à la gestion opérationnelle et stratégique de l'université.

Les avantages qu'on peut tirer d'un tel système sont :

- La cohérence et l'agrégation des données : lorsqu'il y a modification, tout le système est mis à jour, et tous les autres services du système seront notifiés.
- Un pilotage local ou global : pilotage fiable et beaucoup plus précis.
- Une visibilité globale pour l'administration : les données sont partagées dans tous les services de l'administration.
- La possibilité d'évolution rapide des outils : par exemple, s'il y a changement d'un outil, le déploiement et l'installation de nouveaux outils deviennent faciles.

Dans ce travail, nous allons nous concentrer sur les activités métiers du système, et notamment celles liées à la gestion des enseignements (gestion de la scolarisation des étudiants, de l'emploi du temps, de l'évaluation, des notes, etc.).

L'objectif est, d'un côté, d'étudier et de découvrir, les différents outils, notamment les ERP, et d'un autre côté, de présenter des outils de travail collaboratif dans le domaine de l'enseignement, de la gestion de l'emploi du temps, de la gestion de l'évaluation des notes, et des solutions pour faciliter la persistance et l'échange de données afin d'obtenir un SI performant qui servira de base à un système décisionnel.

Ce mémoire est structuré comme suit :

Dans le chapitre 1, nous allons introduire la notion de système d'information, son cycle de vie, ses composantes, pour ensuite passer à la notion d'ERP, et détailler tous les aspects qui entourent cette technologie.

Dans le chapitre 2, nous allons nous orienter vers les modules qui peuvent venir se superposer sur l'ERP, et qui trouvent une grande utilisation dans le milieu universitaire, comme les outils de travail collaboratif, et les environnements numériques de travail.

Dans le chapitre 3, nous allons mettre l'accent sur la spécification des exigences fonctionnelles et non fonctionnelles du système, et sur, la méthodologie de travail et d'analyse des besoins. Enfin sur, la conception et le déploiement du système.

Dans le dernier chapitre, nous allons définir les environnements de développement qui ont servi à la réalisation du projet. Par ailleurs, la présentation des fonctionnalités et des principales interfaces de l'application sera de partie.

Enfin, une conclusion générale et quelques perspectives.

# **Chapitre 1**

# **Systèmes d'Information**

#### <span id="page-14-1"></span><span id="page-14-0"></span>**1.1 Introduction**

Dans ce chapitre, nous commençons par définir les différentes technologies de l'information et de la communication dans l'environnement universitaire, en particulier pour l'enseignement, ainsi que les différents outils d'un SI. Dans la partie principale, nous nous concentrerons et nous nous focaliserons sur les ERP, leurs avantages, leurs différents modules et caractéristiques, ainsi que sur le rôle qu'ils présentent.

#### <span id="page-14-2"></span>**1.2 Définition et enjeux d'un SI**

Un système d'information (SI) est un ensemble organisé de ressources qui collectent, stockent, traitent et distribuent des informations, généralement sur un réseau informatique. Le système se compose de deux sous-systèmes, l'un est le sous-système social et l'autre est le sous système technique. Le sous système social est constitué de la structure organisationnelle et des personnes associées au SI [1] [2]. Le sous-système technologique comprend la technologie (matériel, logiciel et équipement de télécommunication) et les processus d'affaires impliqués dans le système d'information.

#### **Enjeux des SI**

Le SI est un outil de communication dans une organisation. Sa structure est constituée d'un ensemble de ressources (personnes, équipements, logiciels) organisées pour : collecter, stocker, traiter et communiquer l'information. Par conséquent, les systèmes d'information doivent être gérés : le SI coordonne les activités de l'organisation par le biais de l'information afin qu'elle puisse atteindre ses objectifs. Le SI est construit autour de processus « métier » et de leurs interactions, pas seulement autour de bases de données ou de logiciels informatiques. Le SI doit réaliser l'alignement stratégique de l'entreprise à travers une gestion spécifique [1] [2].

#### <span id="page-15-1"></span>**1.3 Composition d'un SI**

Il y a deux types de composition, la composition classique et actuelle [3] :

#### <span id="page-15-2"></span>**1.3.1 Composition classique**

Dans les travaux des années 1980 - 1990, la composition « classique » des systèmes d'information dans une entreprise ressemblait à une pyramide qui reflétait la hiérarchie de l'entreprise. Les systèmes qui traitent les transactions fondamentales (TPS) au bas de la pyramide, suivis par les systèmes de gestion de l'information (MIS), et après les systèmes d'aide à la décision (DSS) pour finir par les systèmes d'information utilisés par les plus hauts responsables (EIS) au sommet [1] [2].

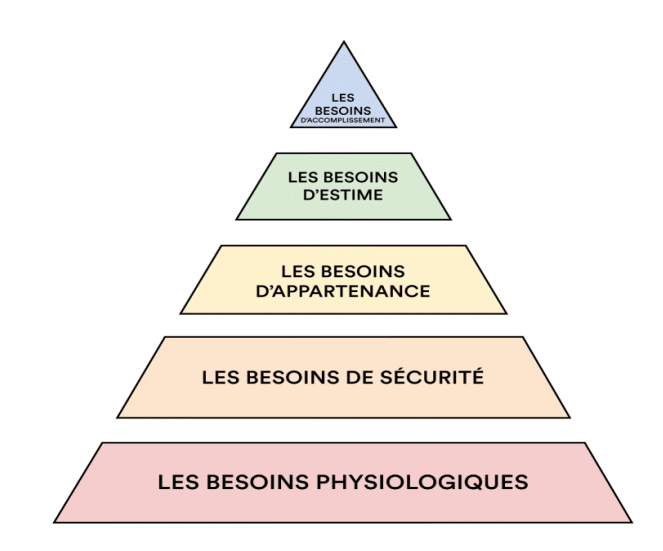

**Figure 1.** *Le modèle pyramidale [1].*

<span id="page-15-0"></span>Si le modèle pyramidal reste utile, un certain nombre de nouvelles technologies ont été développées et de nouvelles catégories de systèmes d'information sont apparues par la suite intégrant facilement dans le modèle pyramidal.

#### <span id="page-15-3"></span>**1.3.2 Composition actuelle**

Dans le système d'information d'une grande entreprise, on trouve souvent : un ERP - *Enterprise Resource Planning* - qui intègre l'ensemble des systèmes informatisés qui soutiennent le fonctionnement de l'entreprise. Les systèmes dits « spécifiques » (ou encore : non standard, conception « maison », développement sur mesure, etc.), où l'on trouvera davantage d'applications dans les domaines du calcul des coûts, de la facturation, du soutien à la production, ou des fonctions connexes [9].

Le rapport entre l'ERP et les systèmes spécifiques est très variable d'une entreprise à l'autre. Dans un ERP, il existe des modules couvrant différents domaines d'activité (comme la gestion de la production, la gestion de la relation client, la gestion des ressources humaines, la comptabilité, etc.) autour d'une base de données commune.

Il est fréquent qu'une entreprise soit équipée de plusieurs progiciels différents en fonction de ses domaines d'activité. Dans ce cas, les progiciels ne sont pas totalement intégrés comme dans un ERP, mais interfacés entre eux ainsi qu'avec des applications spécifiques. Par exemple, il existe des applications pour [1] :

- CRM (*Customer Relationship Management)* : comprend toutes les fonctions permettant l'intégration des clients dans le SI de l'entreprise.
- XRM (*Extended Relationship Management*) (en français : Gestion de la Relation Tierce) : est un SI d'entreprise, conçu par Nelis XRM en 2005, dont les processus relationnels sont le fondement de l'organisation de l'information.
- SCM (*Supply Chain Management*) : comprend toutes les fonctions permettant d'intégrer les fournisseurs et la logistique dans le SI de l'entreprise.
- HRM (*Human Resource Management*) (en français : SIRH pour la GRH).
- PDM (*Product Data Management*) (SGDT pour Système de gestion de données techniques) : fonctions d'aide au stockage et à la gestion des données techniques. Principalement utilisé par les bureaux d'études.

#### <span id="page-16-0"></span>**1.3.3 Évaluation de la composition du SI**

Le domaine des SI a certainement une forte composante technologique et informatique. Mais ce n'est qu'un aspect de ce domaine qui est en fait beaucoup plus vaste. Il s'agit de concevoir comment l'information circule et est stockée de manière efficace et cohérente pour l'ensemble des activités d'une entreprise, d'un réseau d'entreprises, d'une administration publique, des relations entre entreprises, citoyens, gouvernements ... etc. Le champ est vaste et concerne tous les domaines de l'activité humaine. Malgré cette ampleur, ce domaine est construit autour de concepts, de constructions abstraites et concrètes, et de composantes de méthodes indépendantes des activités concernées. Sans aucun doute, l'un des mots-clés de ce domaine des systèmes d'information est « modèle » et « modélisation » [3] [4].

Ainsi, dans les entreprises d'aujourd'hui, le système d'information et de communication tend à s'orienter vers des ensembles plus globaux, les informations traitées par les humains étant des connaissances à gérer. Les économistes ont montré que les systèmes d'information ne génèrent des gains de productivité que s'ils sont accompagnés de changements. Le changement dans les organisations est donc indissociable du logiciel. Cette nouvelle dimension oblige une science à l'origine assez difficile à comprendre à se tourner vers des techniques d'amélioration continue [1].

En plus du SI classique, la gestion des connaissances repose sur deux composantes, que l'on retrouve dans tous les domaines d'activité de l'entreprise [3] :

- La gestion des contenus, destinée à gérer les informations brutes et à les transformer en connaissances ou en données mieux structurées ;
- La gestion des accès, c'est-à-dire la gestion des flux et des protocoles d'échange dans les réseaux de télécommunication internes ou partagés avec des partenaires.

En ce qui concerne la gestion des SI, une tendance actuelle est de les confier à un ou plusieurs prestataires de services qui peuvent se voir confier la gestion de l'infrastructure informatique, le développement de logiciels ou encore la gouvernance.

#### <span id="page-17-0"></span>**1.4 Les logiciels SI dans le milieu universitaire**

Dans cette partie nous donnons quelques solutions pouvant être déployé dans un environnement universitaire.

#### <span id="page-17-1"></span>**1.4.1 Ment.io**

Ment.io est une plateforme d'apprentissage basée sur le dialogue de productivité basée sur l'IA. Grâce à des fonctionnalités telles que des analytiques personnelles et d'équipes précieuses, les enseignants et les étudiants peuvent tirer le meilleur parti du processus d'apprentissage et d'enseignement. Les enseignants peuvent mieux comprendre leur classe en un seul coup d'œil et apprécier les recommandations d'évaluation, tandis que les étudiants peuvent facilement voir où ils excellent et où il est possible de s'améliorer [10].

#### <span id="page-18-0"></span>**1.4.2 IClassPro**

Développé par des propriétaires d'écoles, pour les propriétaires d'école. iClassPro est une des meilleures solutions logicielles de gestion de cours en ligne pour les entreprises de cours de formation. L'abonnement comprend des fonctionnalités pour la planification des cours et des camps, le suivi des inscriptions, les communications, les comptes clients, l'inscription en ligne, le reporting, etc. De plus, l'équipe de support client de iClassPro se tient à disposition pour aider à chaque étape du processus [11].

#### <span id="page-18-1"></span>**1.4.3 Aeries**

Aeries est un système complet d'information sur les étudiants conçu pour répondre aux besoins divers et en constante évolution des écoles, des districts et des agences d'éducation. Il permet aux éducateurs d'accéder et de gérer les registres de présence, les notes, les devoirs et les exigences universitaires complétées [12].

#### <span id="page-18-2"></span>**1.4.4 Alma**

Alma est une suite intégrée d'un système d'information sur les étudiants et l'outil de gestion de l'apprentissage fournit aux communautés d'apprentissage une solution logicielle actualisée pour faire face aux problèmes d'aujourd'hui et devancer les solutions de demain. Tout cela peut être réalisé avec une interface qui favorise l'utilisation et l'acceptation [13].

#### <span id="page-18-3"></span>**1.4.5 Aspen™ Student Information System**

Aspen SIS est un système centralisé de gestion des informations sur les étudiants. Il stocke des informations telles que les données biographiques, les horaires de cours, les événements scolaires, les dossiers médicaux, etc. Ce système élimine le besoin de bases de données multiples et facilite l'accès du personnel aux étudiants. Les guides pédagogiques peuvent également être propagés sur ce système [14].

#### <span id="page-18-4"></span>**1.5 Les ERP (Enterprise Resource Planning)**

Un ERP *(Enterprise Resource Planning)* ou encore en français PGI (*Progiciel de Gestion Intégré*) est un référentiel central de gestion de toutes les données d'une entreprise, autour duquel gravitent un ensemble de modules fonctionnels qui effectuent les traitements métiers sur ces données, par exemple les traitements liés à la vente d'un produit. Plus précisément, ce référentiel a pour vocation première d'organiser et de consigner chaque fait lié à un flux financier de l'entreprise afin d'automatiser la gestion comptable d'une part, et d'offrir des métriques d'aide au pilotage des ventes et de la production, à la décision stratégique, d'autre part. Il permet ainsi une meilleure synergie des acteurs, du commercial au technicien de production en passant par le directeur financier ou le logisticien [9] [15].

#### <span id="page-19-0"></span>**1.5.1 Les grands modules généralistes de l'ERP**

#### **Comptabilité**

Il s'agit au moins de la comptabilité analytique dont le mode de représentation peut s'appuyer sur une infrastructure de business intelligence embarquée par l'ERP. Certains ERP gèrent aussi la comptabilité générale. Mais à l'heure actuelle sa mise en œuvre intégrale nécessite encore des paramétrages assez intenses [9].

#### **Achats**

Le module d'achat permet de gérer les transactions d'achat et les écritures comptables associées, mais aussi les approvisionnements selon des politiques à paramétrer et/ou selon le calcul des besoins déterminés par la gestion de production.

#### **Ventes**

Certains ERP, vont aussi très loin dans le CRM ou GRC. Dans certains cas, l'ERP peut intégrer une plateforme d'e-commerce native. Mais plus généralement l'ERP disposera de webservices et/ou connecteurs SQL permettant d'interfacer des logiciels d'e-commerce standard. Parfois, les ERP s'interfacent nativement avec des solutions de ventes en caisse POS *(Point Of Sale)* ou encore Point de Vente en français [9] [15].

#### **Stocks et inventaires**

Il s'agit essentiellement de gérer des politiques d'approvisionnement de stocks en fonction des ventes et des mouvements internes. On parle ici de SCM (*Supply Chain Management*), ou en français GCL (*Gestion de la Chaîne Logistique*). Les bons ERP sont multi-entrepôts et comptabilisent tous les mouvements de stock, c'est-à-dire font de la gestion de stock à double entrée. La gestion permet ainsi la traçabilité [9] [15].

#### **Gestion de production: MRP**

Dans MRP (*Manufacturing Resource Planning)*, en français GPP (*Gestion et Planification de la Production*) on distingue [9] [16]:

- La gestion de production simple, la MRP1, qui ne fait que calculer les besoins en fonction des commandes et laisse soin au responsable de la production de la planifier dans le temps à l'optimum de la capacité de production.
- La gestion de production à capacité finie, ou MRP2, qui est capable d'optimiser la production au maximum de sa charge selon un ensemble de contraintes paramétrables.

#### <span id="page-20-0"></span>**1.5.2 Valeur ajoutée d'un ERP open source en particulier**

En générale, comme avec toute famille de produits open source on peut s'attendre à des économies de licence. Un ERP étant un progiciel complexe, les coûts d'intégration et de maintenance rendent cette économie directe de licence modérée au regard du coût total de possession de l'ERP. Ainsi, l'économie d'une licence propriétaire représenterait entre 25% et 50% du coût total de possession (incluant intégration, support et maintenance) à périmètre équivalent [15] [16].

Cependant, face aux dépenses marketing engagées par les ERP propriétaires, il n'est pas toujours facile de défendre un produit open source dont le coût certain est annoncé de façon transparente d'entrée de jeu par les intégrateurs face à des produits propriétaires qui font tout pour masquer leur coût réel à moyen terme en jouant sur les promotions confidentielles, les packages, les licences, le nombre d'utilisateurs, etc.

#### <span id="page-20-1"></span>**1.5.3 Caractéristiques d'un ERP**

- Il est issu d'un concepteur unique.
- Une modification sur un module provoque une mise à jour en temps réel des autres modules liés.
- Un ERP garantit l'unicité des informations, grâce à la centralisation des données dans une base unique, accessible à tous les modules applicatifs.
- Un ERP facilite l'audit en cas de dysfonctionnement, permettant d'identifier facilement le ou les modules concernés; il est facile de retrouver et d'analyser l'origine de chaque information.
- Un ERP peut suffire à couvrir la totalité des besoins de l'entreprise en termes de système d'information (la nature modulaire de l'ERP permet également de l'implémenter progressivement, module par module, selon les besoins).
- Il garantit l'unicité, la cohérence des informations qu'il contient puisqu'il n'a qu'une seule base de données au sens logique.

#### <span id="page-21-0"></span>**1.5.4 Le rôle d'un ERP**

Les ERP sont aujourd'hui l'épine dorsale du SI de toute grande entreprise et d'un nombre croissant de PME. C'est un sujet « en vogue » dans ces entreprises. C'est un symbole de « modernisation » et de progrès. C'est un sujet mal maîtrisé en termes de « business » et de « management ». Peu de gens ont compris ce qu'est un progiciel de gestion et à quoi il sert [15] [16].

#### <span id="page-21-1"></span>**1.5.5 Les bénéfices d'un ERP**

Avant de mettre en place un ERP, chaque service avait son propre SI. Pour faire le lien entre ces différents systèmes, les situations suivantes se produisaient [9] :

- Double voire triple saisie des mêmes informations dans des SI distincts.
- Au mieux, l'entreprise faisait développer des interfaces informatiques entre ses différents SI.

#### <span id="page-21-2"></span>**1.5.6 Les risques liés à la mise en œuvre d'un ERP**

- Dépendance à l'éditeur.
- Nécessité de travailler ensemble.
- Difficulté d'une vision globale.
- Remise en cause des processus existants.
- Retards, échecs.
- Les coûts.
- Blocage de l'entreprise.

#### <span id="page-22-1"></span>**1.5.7 Aperçu des différents ERP**

#### **SAP**

SAP a été créé en 1972 à Walldorf (Bavière) par cinq anciens programmeurs d'IBM en Allemagne. Conformément à la stratégie qui vise à réutiliser l'expertise accumulée sur un premier contrat, SAP a construit à partir de cette solution un produit interne, le « System R », qui fut amélioré et enrichi lors des contrats suivants de façon à devenir de plus en plus universel tout en restant intégré et cohérent. L'idée est d'organiser le système d'information autour d'une base de données unique, alimentée et utilisée par les diverses applications. La cohérence du système est garantie par l'unicité de la base de données : il est exclu qu'une même information soit représentée par plusieurs données différentes [17].

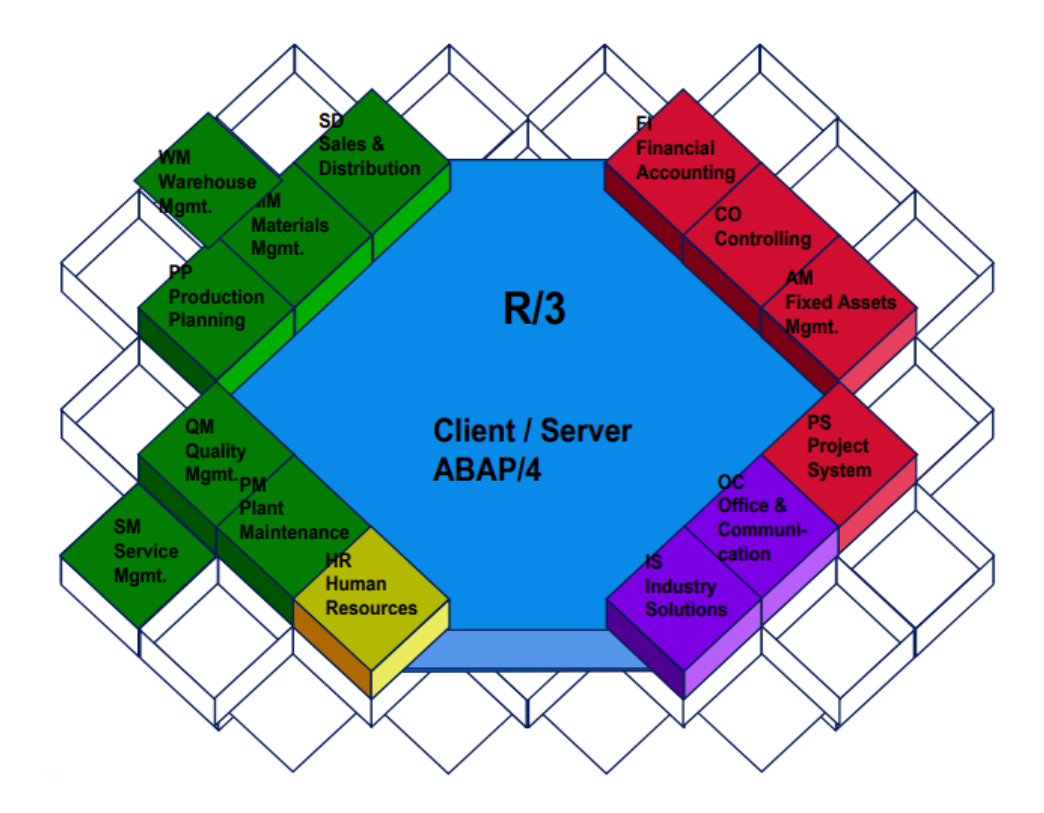

**Figure 2.** *Les modules de SAP R/3 [20].*

#### <span id="page-22-0"></span>**ODOO**

ODOO est un progiciel de gestion intégrée open source comprenant une suite complète d'outils répondant aux besoins de toute entreprise. Intuitif, performant, totalement intégré et adapté aux réalités du marché, ODOO couvre les besoins avancés des entreprises sans pour autant être complexe à utiliser. ODOO propose un ERP de

gestion commerciale tout-en-un et personnalisable. Il inclut toutes les fonctions clés des entreprises grâce à ses différents modules (CRM, ventes, marketing, facturation…). ODOO est disponible en trois versions [18] :

- Online : la version cloud (SaaS) offrant une solution payante *out-of-the-box* et rapide d'implémentation.
- Communautaire : la version open source, téléchargeable et entièrement gratuite.
- Entreprise : la solution payante déployée sur site (installée localement).

ODOO est l'ERP le plus installé au monde. Il est utilisé par plus de 3.700.000 des utilisateurs allant de la start-up (1 utilisateur) à la grande entreprise (300,000+ utilisateurs) [18]. ODOO assure :

- Une expérience utilisateur fluide et conviviale qui a été construite pour assurer à l'utilisateur une adoption sans troubles du logiciel.
- Une flexibilité telle que les applications peuvent être ajoutées au fur à mesure de l'évaluation des besoins de la société.
- Un entretien active par de nombreux développeurs grâce à sa communauté open source. Ceci permet d'adapter le logiciel rapidement aux besoins grandissants des clients et de leur fournir des nouvelles applications innovantes.

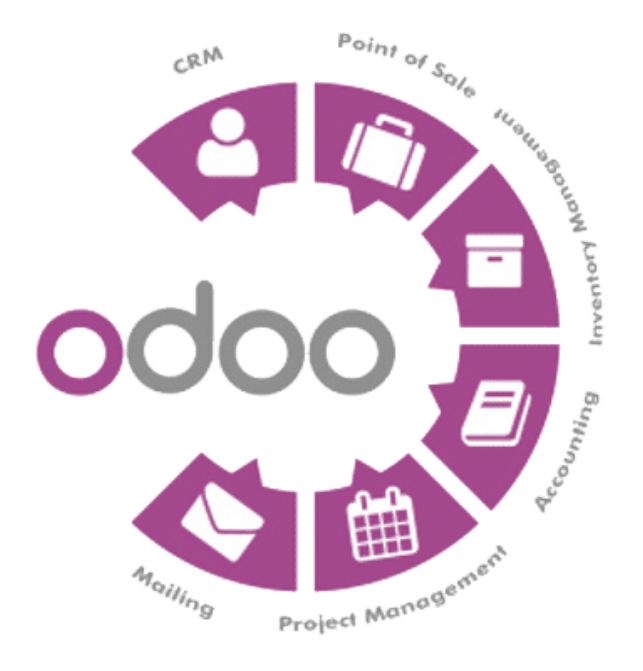

<span id="page-23-0"></span>**Figure 3.** *Les modules d'ODOO [18].*

#### **Oracle-Peoplesoft**

En 2003, Oracle s'est emparé de Peoplesoft lançant une OPA hostile. Cependant, Oracle a décidé de maintenir opérationnelles les lignes de produits de Peoplesoft au moins jusqu'en 2013, afin de rassurer les anciens clients Peoplesoft. Peoplesoft est consultable via une interface de type Web. Ci-dessous la liste de la suite logicielle Peoplesoft, juste avant le rachat par Oracle mais dont le support technique sera encore assuré par Oracle jusqu'en 2013 [19]:

- *PeopleSoft Enterprise Supply Chain Management :* la chaîne logistique.
- *PeopleSoft Enterprise General Ledger :* comptabilité générale.
- *PeopleSoft EnterpriseOne Financial Management :* gestion financière.
- *PeopleSoft Enterprise Order Capture* : saisie de commandes.
- *PeopleSoft EnterpriseOne Inventory et Order Management* : gestion des stocks et gestion des commandes.
- *PeopleSoft Enterprise Strategic Sourcing* : approvisionnement stratégique.
- *PeopleSoft EnterpriseOne Procurement* : gestion des achats.
- *PeopleSoft Enterprise Human Resource Management* : gestion des RH.

#### **ERP SAGE**

SAGE vise en particulier le marché des PME où l'éditeur est bien implanté. Les logiciels de SAGE visent en particulier les entreprises de moins de 500 salariés. Cependant, en novembre 2005, Sage rachète l'éditeur Adonix pour s'ouvrir le marché des PME/PMI de 500 à 2 000 salariés. Les modules de SAGE sont les suivants [20]:

- La logistique qui inclut la gestion des nomenclatures, des plans de production, l'analyse des coûts de fabrication et la gestion des stocks.
- La comptabilité qui inclut la comptabilité générale et analytique, la gestion de la trésorerie, la communication bancaire.
- Les RH : gestion de la paie, des carrières, des compétences et de la formation.
- Le marketing/CRM/ventes : campagnes de ventes/marketing, gestion des ventes, module de e-commerce, configurateur de catalogues, gestion des paiements sécurisés.

# <span id="page-25-1"></span><span id="page-25-0"></span>**1.5.8 Comparaison des caractéristiques de ERP (SAP / ODOO)**

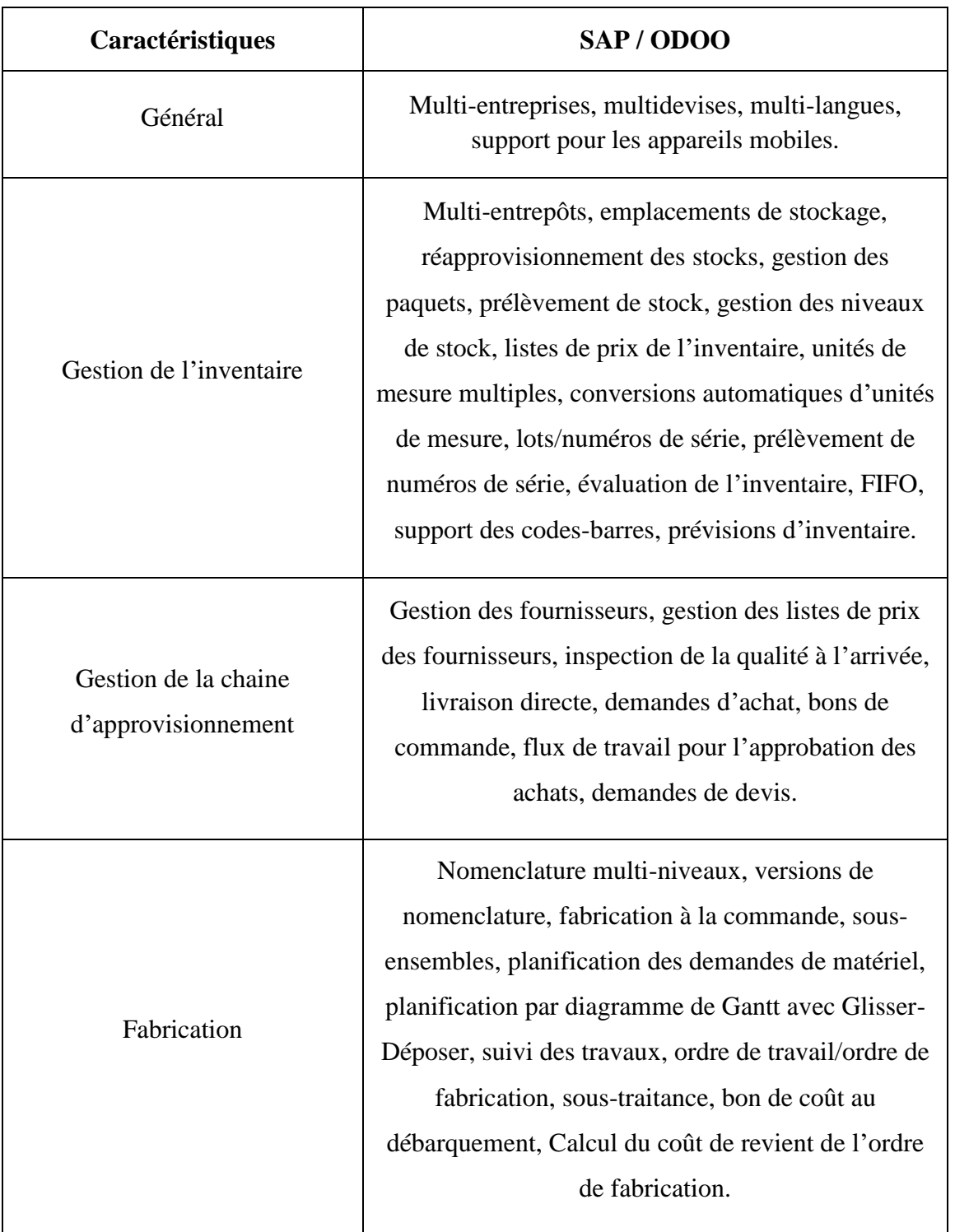

# **Table 1.** *Caractéristiques en commun*

<span id="page-26-0"></span>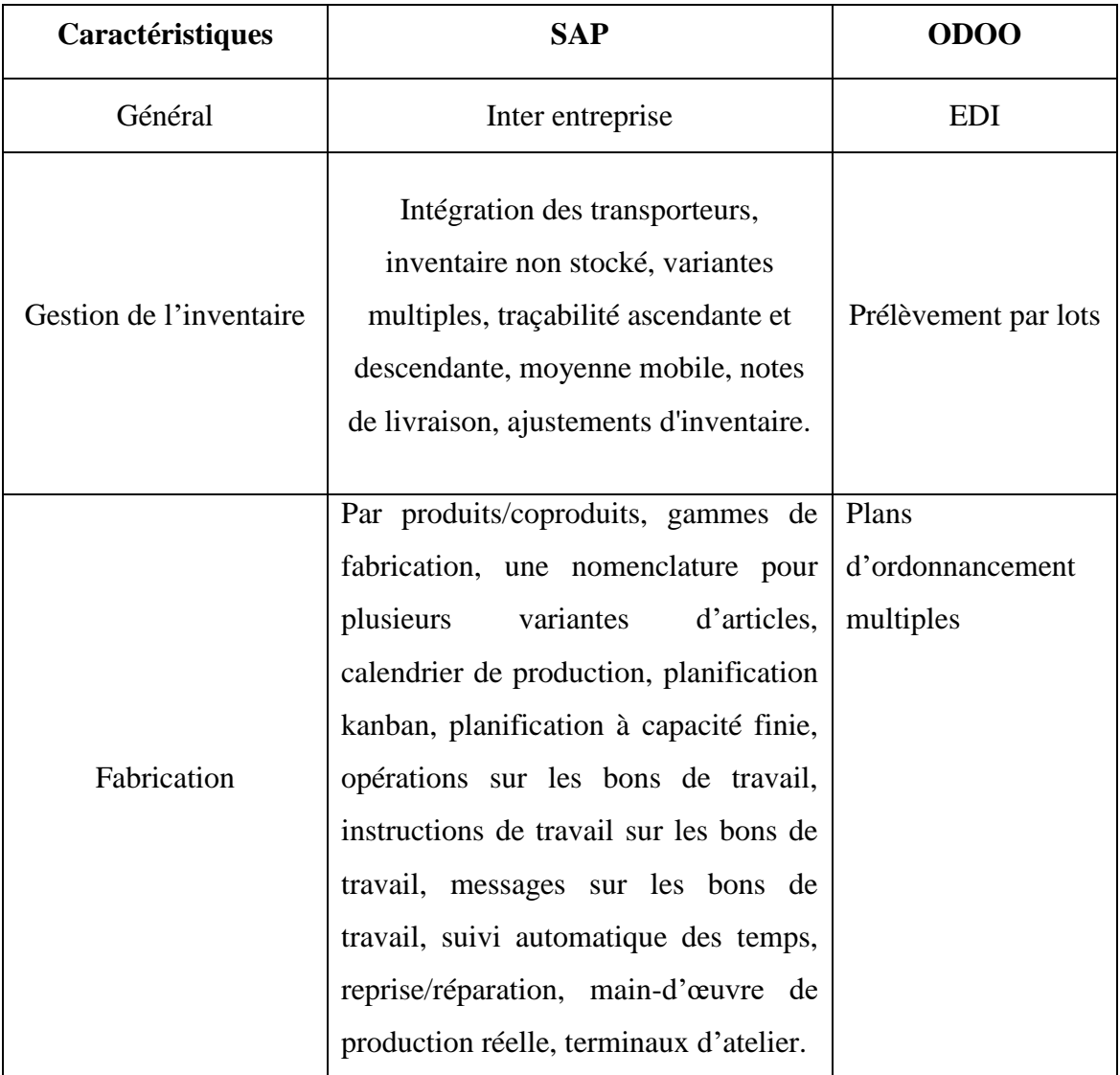

#### **Table 2.** *Caractéristiques différentes*

### <span id="page-26-1"></span>**1.6 Conclusion**

Dans ce chapitre nous avons présenté les parties essentielles des SI dans le cycle d'enseignement universitaire où nous trouvons les technologies nécessaires et les outils importants pour avoir une meilleure gestion d'un SI universitaire. Les ERP qui jouent un grand rôle dans la collecte et l'échange d'informations pour les différentes tâches à effectuer et la prise de décision. Dans le deuxième chapitre, nous nous concentrons sur les différents outils de travail collaboratif et les environnements numériques de travail.

# **Chapitre 2**

# <span id="page-27-0"></span>**Outils de travail collaboratif et environnements numériques de travail**

#### <span id="page-27-1"></span>**2.1 Introduction**

Dans ce chapitre, nous nous concentrerons sur les différents outils pour le travail collaboratif que ce soit localement ou en ligne, et aussi pour la gestion de l'emploi du temps afin de faciliter les tâches liées à cette partie, ainsi que l'évaluation des notes qui présente une partie importante et un peu compliquée à gérer, et enfin les environnements numériques de travail.

#### <span id="page-27-2"></span>**2.2 Les outils de travail collaboratif**

#### <span id="page-27-3"></span>**2.2.1 Cloud Collaboratif**

Les solutions Cloud permettent aux enseignants et aux étudiants de stocker des fichiers en ligne dans un espace partagé. L'enseignant peut ainsi mettre à disposition des cours, des illustrations, des vidéos etc. Les étudiants peuvent alors se connecter à une plateforme en ligne et consulter les fichiers déposés. Pratique notamment pour visualiser une présentation ou pour télécharger une vidéo. Le gain de temps est notable, tout le monde accède aux documents partagés et à leurs dernières versions [21].

Par ailleurs, des systèmes d'annotations offrent la possibilité aux intervenants d'apporter des informations complémentaires, et de répondre aux questions des étudiants directement sur le document concerné. Quant aux étudiants, ils pourront déposer leurs travaux dans cet espace partagé, sans se préoccuper de leur taille ou de leur format. L'enseignant pourra ensuite les consulter quand il le souhaite [21].

Des alertes automatiques par e-mail peuvent être paramétrées afin que tous les utilisateurs (intervenants et étudiants) soient informés dès qu'un nouveau fichier est déposé. Ainsi, toutes les parties reçoivent l'information au même moment.

#### <span id="page-28-0"></span>**2.2.2 Nextcloud**

Un logiciel de cloud collaboratif, libre et open-source, qui sert à stocker les données sur les serveurs de l'université et à les synchroniser sur les différents postes de travail. Ces données sont accessibles depuis n'importe quel navigateur et depuis n'importe quel périphérique grâce à l'utilisation d'un client de synchronisation (multiplateforme) [21].

#### <span id="page-28-1"></span>**2.2.3 Onlyoffice**

Onlyoffice est une suite bureautique en ligne multifonctionnelle et open-source. Elle est intégrée à l'interface web de Nextcloud pour permettre l'édition collaborative en temps réel. Elle permet l'édition de traitement de texte, de feuille de calcul, ainsi que de présentation assistée par ordinateur [21].

#### <span id="page-28-2"></span>**2.2.4 Développement interne GEC (Gestion des Espaces Collaboratifs)**

Une application web développée par la direction du numérique, qui permet à tout personnel de créer, gérer des espaces de travail collaboratifs, positionner les droits des utilisateurs (lecture et/ou écriture) et de créer une liste de diffusion associée à celui-ci, si le propriétaire le souhaite.

#### <span id="page-28-3"></span>**2.2.5 Gestion électronique des documents**

La gestion électronique de documents est un système informatisé qui permet le classement, le stockage et l'archivage, le partage et la recherche de documents numériques. La GED permet [21] :

- Un accès rapide aux documents administratifs indispensables au bon fonctionnement de l'université ;
- Le partage des documents indispensables au suivi des dossiers au sein des services administratifs de l'université ;
- La gestion du cycle de vie et le suivi des versions des documents produits par l'université.

Elle permet aussi, entre autres :

- de stocker, diffuser et conserver des documents institutionnels à usage pérenne ;
- de rechercher facilement des documents sans connaître au préalable leur lieu de classement ;
- d'assurer la confidentialité du partage de l'information (gestion des accès).

Dans certains cas, les documents sont liés à un processus métier pour lesquels une analyse des flux (internes aux services ou transversaux) doit être réalisée. Les correspondants GED des services, directions ou composantes sont garants de la bonne transmission de ces pratiques. La GED prend en charge tous les types de fichiers standards à l'exception des fichiers vidéo.

#### <span id="page-29-0"></span>**2.2.6 BigBlueButton**

BBB est une application particulièrement adapté à des formations ou enseignements à distance. Elle est en outre ouverte à l'organisation de conférences en ligne ou de réunions de travail collaboratif nécessitant un partage d'écran, l'annotation de documents, l'organisation des prises de parole, une liaison audio et vidéo, une messagerie instantanée et/ou un enregistrement de séance. Elle s'adresse aux enseignants et à tout membre du personnel. Deux instances sont mises à la disposition des personnels: Classes virtuelles via [Moodle](https://moodle.unistra.fr/) et Réunions courantes via [BBB](https://bbb.unistra.fr/) [22].

#### <span id="page-29-1"></span>**2.2.7 Seafile : Synchronisation et partage de fichiers**

Seafile est un outil qui permet le partage et la synchronisation des fichiers. Un fichier peut être déposé et consulté depuis son poste de travail et est également accessible via un navigateur web. Cet outil facilite le travail collaboratif en offrant des possibilités de création de groupes et de partage de documents. Enfin, contrairement à des outils concurrents comme Dropbox ou Google Drive [23].

#### <span id="page-29-2"></span>**2.2.8 Microsoft 365**

Microsoft Office est sans doute le groupe de logiciels bureautiques le plus utilisé autant par les professionnels que les particuliers. Microsoft a fait évoluer ses principaux composants Word, Outlook, Excel et Powerpoint afin d'en faire une référence en la matière, en procédant à l'ajout ponctuel de nouvelles solutions [24].

Office 365 répond parfaitement aux besoins collaboratifs des utilisateurs. Chacun des membres d'une organisation pourra partager ses contacts, son agenda, et mettra à disposition de ses collaborateurs (internes ou externes) des documents sur des services supportées par le Cloud tels que Teams, One Drive ou SharePoint. Les participants à un projet pourront alors consulter, modifier ou coéditer les fichiers disponibles.

#### <span id="page-30-1"></span>**2.3 Les outils pour l'emploi du temps**

#### <span id="page-30-2"></span>**2.3.1 EDT UNIV**

EDT-Soft est un logiciel de gestion de planning qui permet de saisir rapidement les emplois du temps, qui assiste dans les saisies et qui veille sur les affectations conflictuelles tout en laissant la possibilité d'arbitrer facilement. L'outil EDT vise trois objectifs. Le premier objectif est de fournir un outil léger et exploitable par des utilisateurs non informaticiens sur des ordinateurs de type « bureautique » disposant d'une faible puissance de traitement. Le deuxième objectif est de recenser les besoins en manipulation d'emplois du temps et de proposer une organisation générique pour que l'outil soit exploitable dans de nombreuses structures. Enfin, le troisième objectif est de proposer un outil ouvert qui autorise de nombreuses évolutions.

| 1.2} EDT-2000 (c) S. PIECHOWIAK, FILIERE:BCAMUS - [03-09-2001 [36] - 08-09-2002 [36] -> {DESS ICHM,1,2}] |                 |                                        |    |                 |                                      |                 |                              |
|----------------------------------------------------------------------------------------------------|-----------------|----------------------------------------|----|-----------------|--------------------------------------|-----------------|------------------------------|
| <b>X</b> SA Elliere<br><b>ALL</b> Groupes                                                                | Proofs          | Matériels<br><b>TA</b> Salles          |    |                 | Ressources en vrac (Natières/Modules | Enseignements   | Fal Fenêtre<br><b>2</b> Aide |
| Ы                                                                                                    |                 | 盥<br>$\mathbf{A}^{\mathbf{A}}$ Spécial |    | $\bigcirc$<br>Q | DA                                   |                 | partiel                      |
| Du: 03-09-2001 Au: 08-09-200undi                                                                         |                 |                                        |    |                 |                                      |                 |                              |
| 03-09-2001 [36]                                                                                          | э               | 10<br>11                               | 12 | 13              | 14<br>15                             | 16<br>17        | 19<br>18                     |
| <b>DESS ICHM</b>                                                                                         |                 |                                        |    |                 |                                      |                 |                              |
|                                                                                                    |                 |                                        |    |                 |                                      |                 |                              |
|                                                                                                    |                 |                                        |    |                 |                                      |                 |                              |
| 10-09-2001 [37]                                                                                          | э               | 10<br>11                               | 12 | 13              | 14<br>15                             | 16<br>17        | 18<br>19                     |
| <b>DESS ICHM</b>                                                                                         |                 |                                        |    |                 |                                      |                 |                              |
|                                                                                                    |                 |                                        |    |                 |                                      |                 |                              |
|                                                                                                    |                 |                                        |    |                 |                                      |                 |                              |
| 17-09-2001 [38]                                                                                          | э               | 10<br>11                               | 12 | 13              | 14<br>15                             | 16<br>17        | 19<br>18                     |
| <b>DESS ICHM</b>                                                                                         |                 |                                        |    |                 | POULAIN                              |                 |                              |
|                                                                                                    |                 |                                        |    |                 | POULAIN                              |                 |                              |
|                                                                                                    |                 |                                        |    |                 | POULAIN                              |                 |                              |
| 24-09-2001 [39]                                                                                          | э               | 10<br>11                               | 12 | 13              | 15<br>14                             | 16<br>17        | 18<br>19                     |
| <b>DESS ICHM</b>                                                                                         | LEPOUTRE        | AMELIN                                 |    |                 | <b>MILLOT</b>                        | <b>MALVACHE</b> |                              |
|                                                                                                    | <b>LEPOUTRE</b> | <b>AMELIN</b>                          |    |                 | <b>MILLOT</b>                        | MALVACHE        |                              |
|                                                                                                    | <b>EPOUTRE</b>  | <b>AVELIN</b>                          |    |                 | <b>AILLOT</b>                        | <b>MALVACHE</b> |                              |
| 01-10-2001 [40]                                                                                          | э               | 11<br>10                               | 12 | 13              | 14<br>15                             | 17<br>16        | 18<br>19                     |
| <b>DESS ICHM</b>                                                                                         | LEPOUTRE        | AVELIN                                 |    |                 |                                      | MALVACHE        |                              |
|                                                                                                    | LEPOUTRE        | <b>AWELIN</b>                          |    |                 |                                      | <b>MALVACHE</b> |                              |
|                                                                                                    | <b>EPOUTRE</b>  | AVELIN                                 |    |                 |                                      | MALVACHE        |                              |
| 08-10-2001 [41]                                                                                          | э               | 11<br>10                               | 12 | 13              | 14<br>15                             | 16<br>17        | 18<br>19                     |
| <b>DESS ICHM</b>                                                                                         | LEPOUTRE        | AMELIN                                 |    |                 | <b>MILLOT</b>                        | <b>MALVACHE</b> |                              |
|                                                                                                    | LEPOUTRE        | AVELIN                                 |    |                 | <b>AILLOT</b>                        | <b>MALVACHE</b> |                              |
| ۰                                                                                                    | <b>EPOUTRE</b>  | <b>AVELIN</b>                          |    |                 | <b>MILLOT</b>                        | MALVACHE        |                              |
| 15-10-2001 [42]                                                                                          | э               | 11<br>10                               | 12 | 13              | 15<br>14                             | 17<br>16        | 18<br>19                     |
| <b>DESS ICHM</b>                                                                                         | LEPOUTRE        | <b>AN/ELIN</b>                         |    |                 | <b>AILLOT</b>                        | <b>MALVACHE</b> |                              |
|                                                                                                    | LEPOUTRE        | <b>AVELIN</b>                          |    |                 | <b>AILLOT</b>                        | <b>MALVACHE</b> |                              |
|                                                                                                    | <b>EPOUTRE</b>  | <b>AWELIN</b>                          |    |                 | <b>MILLOT</b>                        | MALVACHE        |                              |
| 22-10-2001 [43]                                                                                          | э               | 11<br>10                               | 12 | 13              | 14<br>15                             | 16<br>17        | 19<br>18                     |
| <b>DESS ICHM</b>                                                                                         | LEPOUTRE        |                                        |    |                 | <b>MILLOT</b>                        | MALVACHE        |                              |
|                                                                                                    | LEPOUTRE        | 6AY EU                                 |    |                 | MILLOT                               | MALVACHE        |                              |
|                                                                                                    | <b>EPOUTRE</b>  | <b>MAY EU</b>                          |    |                 | <b>AILLOT</b>                        | <b>MALVACHE</b> |                              |
| 29-10-2001 [44]                                                                                          | э               | 11<br>10 <sup>1</sup>                  | 12 | 13              | 14<br>15                             | 16<br>17        | 19<br>18                     |

<span id="page-30-0"></span>**Figure 4.** *Exemple d'emploi du temps crée par EDT.*

<span id="page-31-1"></span><span id="page-31-0"></span>

| <b>Gestion de la dotation</b><br>globale horaire | Répartition                       | Emploi du temps                 |  |  |  |  |  |  |  |
|--------------------------------------------------|-----------------------------------|---------------------------------|--|--|--|--|--|--|--|
| définition de la liste des                       | création ou importation de        | définition<br>de<br>la<br>trame |  |  |  |  |  |  |  |
| entités<br>de<br>financement,                    | la liste des étudiants,           | horaire,                        |  |  |  |  |  |  |  |
| création ou importation de                       | création automatique ou           | gestion des<br>périodes         |  |  |  |  |  |  |  |
| la liste des disciplines,                        | manuelle des divisions,           | édition des<br>emplois<br>du    |  |  |  |  |  |  |  |
| création ou définition de                        | création automatique ou           | temps                           |  |  |  |  |  |  |  |
| modèles<br>horaires,                             | manuelle des parties,             | présentation d'indicateurs de   |  |  |  |  |  |  |  |
| création ou importation des                      | création automatique ou           | qualité (charge d'élèves par    |  |  |  |  |  |  |  |
| effectifs,                                       | manuelle<br>des<br>groupes,       | professeurs, nombre de trous    |  |  |  |  |  |  |  |
| création ou importation de                       | répartition par simple «          | dans l'emploi du temps du       |  |  |  |  |  |  |  |
| la liste des enseignants,                        | glisser<br>déposer<br>$\lambda$ . | point de vue de l'enseignant,   |  |  |  |  |  |  |  |
| édition dynamique de la                          | affichage dynamique               | du point de vue de l'élève),    |  |  |  |  |  |  |  |
| affichage<br><b>DGH</b><br>avec                  | d'assistants.                     | exportation des résultats       |  |  |  |  |  |  |  |
| récapitulatif et indicateurs                     |                                   | pour les remontées des          |  |  |  |  |  |  |  |
| d'avancement et de coûts.                        |                                   | emplois du temps.               |  |  |  |  |  |  |  |

<span id="page-31-3"></span><span id="page-31-2"></span>**Table 3.** *Chrono Planning*

#### <span id="page-31-4"></span>**2.4 Les outils pour la gestion d'évaluation**

L'évaluation scolaire est un élément majeur du processus d'apprentissage : elle permet de recueillir, d'analyser et d'interpréter des données en vue de répondre à des décisions pédagogiques. Les établissements universitaires doivent, tout au long du cursus des apprenants, piloter avec efficacité leur système de notation : saisir et gérer des relevés de notes, créer des contrôles pour évaluer les compétences à acquérir, éditer des bulletins de notes mais aussi mettre en place des processus de rattrapage.

Disposer d'un outil de gestion performant spécifique aux établissements scolaires permet d'optimiser les processus internes de gestion des notes pour développer une certaine efficacité : automatiser les contraintes liées aux calculs complexes, créer des modèles de relevé de notes, paramétrer et piloter l'intégralité du processus de gestion des notes, jusqu'à l'édition du diplôme et programmer des sessions de rattrapage.

#### <span id="page-31-5"></span>**2.4.1 Les outils d'évaluation**

Un outil d'évaluation est le logiciel qui aide à mettre en place l'évaluation et à en analyser les résultats. Le terme « outil d'évaluation » est souvent utilisé pour décrire la méthodologie d'évaluation**.** Une méthodologie est une manière d'évaluer le sujet

suivant une théorie ou un cadre spécifique. Un outil d'évaluation peut également permettre de conduire une évaluation de manière numérique ou sur papier. Cette dernière peut être simple et est souvent utilisée dans le contexte pédagogique. Des cartes oui/non, pouce vers le haut/vers le bas, la cartographie conceptuelle, tous ceux-ci sont des exemples d'outils d'évaluation formative.

#### <span id="page-32-0"></span>**2.4.2 Les fonctionnalités**

- Une présentation aléatoire des questions est une banque de questions.
- Une note finale avec un pourcentage.
- Des résultats en temps réel afin d'afficher les réponses lors d'une présentation pendant le cours.
- Des résultats personnalisés de chaque participant permettant de donner automatiquement des recommandations individuelles, etc.
- Des explications de réponse pour chaque question, non pas pour fournir la réponse juste mais pour expliquer pourquoi celle-ci était la bonne réponse.
- Un portail personnel où les examens de tous les élèves sont rassemblés.
- Des séquences d'évaluations au fil du temps afin d'assurer le suivi des progrès.

#### <span id="page-32-1"></span>**2.4.3 Exemples d'outils**

#### **ALMA**

La suite intégrée d'outils SIS, LMS et d'admissions/inscriptions d'Alma permet aux communautés d'apprentissage de disposer d'une plateforme logicielle moderne prête à relever les défis d'aujourd'hui et les opportunités de demain. La visualisation des informations favorise la prise de décision basée sur les données et informations, tandis que les outils pédagogiques progressifs permettent de passer aux meilleures pratiques en classe, le tout via une interface qui améliore l'utilisation et l'adoption [25].

#### **EDSBY**

Edsby est une plateforme d'apprentissage numérique et de données modernes conçue pour répondre aux besoins de l'enseignement primaire et secondaire à l'échelle des écoles, des départements/régions et du pays. Edsby propose un carnet de notes avancé innovant et permet aux enseignants de recueillir des preuves d'apprentissage dès

le plus jeune âge, par le biais d'évaluations répondant aux normes les plus récentes. Les enseignants peuvent déterminer et communiquer les progrès des apprenants plus efficacement qu'avec un autre système dédié à l'enseignement primaire et secondaire.

#### <span id="page-33-0"></span>**2.5 Les environnements numériques de travail**

Un espace numérique de travail ENT ou environnement numérique de travail est un ensemble de techniques permettant à un professionnel d'accéder à toutes ses informations de travail, de communiquer et de collaborer sur ses projets [26].

#### **Les domaines d'activité**

- Education : l'usage d'un Espace Numérique de Travail dans le milieu éducatif va être différent du cadre professionnel. Un ENT doit correspondre à une définition, une architecture de référence, des exigences et des recommandations bien définies.
- Gouvernement : Entre tous les secteurs, les gouvernements et les autorités publiques sont plus que jamais concernés par les ENT. De part leur activité est un héritage historique, un bon nombre de ces organisations disposent d'une organisation hiérarchique et une communication cloisonnée.
- Justice : Le domaine de la justice est probablement l'un des plus bureaucratiques où le papier fait encore loi. Pourtant il est inévitable que ce domaine saute le pas du numérique. Les ENT ont également leur rôle à jouer ici aussi.

#### <span id="page-33-1"></span>**2.5.1 Les avantages des environnements numériques de travail**

#### **Augmentation de la flexibilité**

Dans un ENT efficace, on bénéficie d'une plus grande flexibilité dans les horaires et l'environnement de travail. Avec des outils numériques, tels qu'un logiciel intranet mobile, on peut se connecter de n'importe où, en se concentrant moins sur un calendrier strict. Cela donne la flexibilité nécessaire pour parvenir à un équilibre entre vie professionnelle et vie privée qui cadre mieux avec leur vie personnelle [26].

#### **Coûts opérationnels réduits**

 En optant pour des réunions virtuelles et des forums de discussions interactifs, on peut réduire ou éliminer la collaboration en personne, ce qui permet d'économiser sur les frais de déplacement et les frais généraux tels que les bureaux et le mobilier. Et si on choisit une plate-forme SaaS, on n'aura pas besoin d'une grande équipe informatique pour gérer des serveurs sur site ou des logiciels personnalisés qui nécessitent un entretien chronophage [26].

#### **Augmentation des revenus**

Lorsqu'une organisation a la capacité de réduire les coûts et d'augmenter la productivité ensemble, cela se traduit finalement par une augmentation des revenus.

#### **Expérience accrue des employés**

Les outils de collaboration, comme les répertoires des employés, les profils sociaux et les flux d'activités, permettent aux employés de communiquer et de se connecter les uns avec les autres, créant un lien professionnel solide qui favorise le travail d'équipe et crée un sentiment d'appartenance.

#### **Amélioration de l'expérience client**

Les employés qui ont un meilleur équilibre entre vie professionnelle et vie privée, qui ont l'impression d'être entendus et qui reçoivent les outils nécessaires pour faire leur travail efficacement et avec moins de stress deviendront les plus fervents défenseurs de la marque. Par conséquent, les employés se soucieront davantage de leur travail, ce qui se traduira par une satisfaction de la clientèle.

#### <span id="page-34-0"></span>**2.5.2 Les inconvénients des environnements numériques de travail**

L'environnement de travail numérique a tout de même des inconvénients. En dépit des plateformes qui facilitent la collaboration virtuelle, l'interaction sociale peut être mise à mal lorsque les employés ne sont pas physiquement dans la même pièce : la collaboration en est moins efficace [26].

#### <span id="page-35-0"></span>**2.5.3 Les outils ENT**

#### **Slack**

Slack est une application payante de messagerie pour les entreprises qui connecte les personnes aux informations dont elles ont besoin. Slack transforme la communication des organisations en mettant en lien les personnes pour les faire collaborer comme une seule équipe unifiée [27].

Les fonctionnalités de slack sont les suivants:

- Connecté : Slack facilite la communication entre collègues, comme l['envoi des](https://slack.com/help/articles/201457107-Envoyer-et-lire-des-messages)  [messages](https://slack.com/help/articles/201457107-Envoyer-et-lire-des-messages) aux personnes internes ou externes à l'organisation et la [collaboration](https://slack.com/help/articles/360058495654-Collaborer-efficacement-dans-les-canaux) comme dans un bureau. Les personnes travaillent dans des espaces dédiés appelés les [canaux,](https://slack.com/help/articles/360017938993-Qu%E2%80%99est-ce-qu%E2%80%99un-canal) qui rassemblent les personnes et les informations.
- Flexible : Slack renforce le travail asynchrone. Lorsque les tâches sont organisées dans des canaux, quel que soit le poste, le lieu de travail ou le fuseau horaire, on peut accéder aux informations dont on a besoin au moment opportun.
- Inclusif : tout le monde au sein de l'organisation a accès aux mêmes [informations dans lesquelles il est possible d'effectuer des recherches.](https://slack.com/help/articles/202528808-Rechercher-dans-Slack) Lorsque les équipes collaborent dans des canaux, les informations peuvent être partagées simultanément avec tout le monde, ce qui aide les équipes à rester alignées et à prendre des décisions plus rapidement.

#### **Trello**

Trello est un outil de gestion de projet en ligne, lancé en [septembre](https://fr.wikipedia.org/wiki/Septembre_2011) [2011](https://fr.wikipedia.org/wiki/2011) et inspiré par la méthode [Kanban](https://fr.wikipedia.org/wiki/Kanban_(d%C3%A9veloppement)) de [Toyota.](https://fr.wikipedia.org/wiki/Toyota) Il repose sur une organisation des projets en planches listant des cartes, chacune représentant des tâches. Les cartes sont assignables à des utilisateurs et sont mobiles d'une planche à l'autre, traduisant leur avancement [28].

Les fonctionnalités de Trello sont les suivants:

 Etiquettes : l'une des façons les plus simples pour les utilisateurs de Trello d'ajouter une touche de couleur, de structure et de clarté à leurs tableaux est d'ajouter des étiquettes aux cartes. On peut utiliser les étiquettes Trello de

nombreuses façons différentes, par exemple pour hiérarchiser les tâches, organiser les cartes par équipe ou cataloguer un référentiel de cartes par sujet. Tout comme le tableau Trello, les étiquettes Trello sont personnalisables.

- Power-Ups : les Power-Ups apportent des fonctionnalités et des intégrations supplémentaires aux tableaux Trello. Connecter les autres applications sur lesquelles on compte améliorer la productivité à n'importe lequel des tableaux. Ceci permettra aux informations de partout d'être visibles en un seul endroit.
- Listes de contrôle avancées : chaque carte Trello est accompagnée d'une liste de contrôle qui permet de décomposer les projets en petites tâches ou de créer une liste de tâches encore plus détaillée. On peut donner aux listes de contrôle une amélioration collaborative en utilisant les listes de contrôle avancées. Cette fonctionnalité est disponible pour les utilisateurs de Business Class et Enterprise.
- Butler : Une fois qu'on a configuré les tableaux, les flux de travail, les Power-Ups et les fonctions clés à la convenance, il est temps d'automatiser tout ce travail avec Butler. Butler est le compagnon robotique de Trello qui se charge de toutes les tâches fastidieuses.

## <span id="page-36-0"></span>**2.6 Conclusion**

Le travail collaboratif est une partie très importante dans un environnement universitaire. Sans oublier la gestion de l'emploi du temps qui doit être faite par les différents outils et logiciels, ainsi que l'évaluation des notes, il est nécessaire de se concentrer et de choisir les bons outils pour avoir une bonne gestion. Ainsi les environnements numériques de travail permettent aux informations de circuler entre les différents départements de l'université d'une façon fiable.

# **Chapitre 3**

# <span id="page-37-0"></span>**Analyse et conception d'un système d'information unifié pour une faculté**

## <span id="page-37-1"></span>**3.1 Introduction**

Afin d'atteindre notre objectif de réalisation d'un système d'information unique et unifié dans un environnement universitaire, il est nécessaire de suivre une méthodologie d'analyse et de conception rigoureuse inspirée des méthodologies connues du domaine. Nous détaillons dans ce chapitre la démarche proposée en allant de la spécification des besoins fonctionnels et non fonctionnels jusqu'à la conception finale du système.

## <span id="page-37-2"></span>**3.2 Spécification des besoins**

Nous allons ici déduire le cahier des charges fonctionnel du système à partir de l'étude réalisée à travers les interviews et les séances de travail faites avec les différents intervenants dans la gestion de la pédagogie au sein de la faculté. Le système doit au final permettre de répondre à deux types de besoins : les besoins fonctionnels caractérisés par les acteurs, et les besoins non fonctionnels.

#### <span id="page-37-3"></span>**3.2.1 Les besoins fonctionnels**

Les besoins fonctionnels expriment un ensemble d'actions que doit effectuer le système en réponse à une demande.

#### **Identification des acteurs**

Un acteur représente un rôle joué par des entités externes (utilisateur, dispositif matériel ou autre système) qui interagit directement avec le système étudié.

Les différents acteurs impliqués dans le système étudié sont (sans un ordre particulier) :

- Enseignant : il gère l'assiduité des étudiants, les différentes évaluations, et il consulte son emploi du temps personnel.
- Etudiant : il consulte l'emploi du temps, les cours et les différentes évaluations.
- Chef de département : il gère les évaluations, l'emploi du temps, les différents enseignements, l'assiduité des étudiants et les locaux pédagogiques.
- Chef de service du personnel : il gère les informations des fonctionnaires.
- Chef de service des statistiques : il gère les différentes statistiques.
- Chef de service de la scolarité : il gère les informations des étudiants.
- Administrateur : il administre le système.

Les acteurs qui ne sont pas mentionnés sont ceux dont les actions ne seront pas informatisées, et n'interagiront pas alors avec le système informatique.

## **Analyse des besoins fonctionnels**

Les différents services qui doivent être offerts par le système sont :

#### **a. Les besoins de l'enseignant**

- L'authentification.
- La saisie de l'assiduité des étudiants aux différents enseignements.
- La gestion des différentes épreuves d'évaluations et de leurs notes.
- La consultation de l'emploi du temps personnel.

#### **b. Les besoins de l'étudiant**

- L'authentification.
- La consultation des épreuves d'évaluations et des notes obtenues.
- La consultation de l'emploi du temps relatif à sa section et à son groupe.

#### **c. Les besoins du chef de département**

- L'authentification.
- La gestion des locaux pédagogiques.
- La gestion de l'assiduité des étudiants.
- La gestion des éléments d'enseignement.
- La gestion de l'emploi des temps.
- La gestion de l'évaluation finale des notes.

#### **d. Les besoins du chef de service de la scolarité**

La gestion de la scolarisation des étudiants.

#### **e. Les besoins du chef de service des statistiques**

La gestion des statistiques à tous les niveaux.

#### **f. Les besoins du chef de service du personnel**

La gestion de la carrière des fonctionnaires impliqués : enseignants et ATS.

#### **g. Les besoins de l'administrateur**

La gestion des comptes des utilisateurs.

#### **Les besoins non fonctionnels**

Les besoins non fonctionnels sont des besoins qui ont un aspect visible pour l'utilisateur, mais qui ne sont pas reliés directement au comportement du système. Les besoins non fonctionnels de notre système sont :

- **a. Besoins de disponibilité :** le système doit être disponible à tout moment.
- **b. Besoins de sécurité :** le système doit garantir la confidentialité des données.
- **c. Besoins de performance :** les informations seront présentes partout dans les différents services et seront reliées entre elles.
- **d. Besoins d'utilisation :** le système doit être simple à utiliser
- **e. Besoins d'extensibilité :** le système doit offrir la possibilité d'ajouter ou de modifier de nouvelles fonctionnalités.
- **f. Besoins d'ergonomie :** les interfaces utilisées doivent être bien claires et simples dans l'utilisation.

## <span id="page-40-0"></span>**3.3 Méthodologie d'analyse et de conception**

Dans le cadre de notre projet, nous avons utilisé le langage de modélisation UML pour modéliser les différents vues du système. UML, abréviation de *Unified Modeling Language)* estune notation graphique permettant de créer des modèles orientés objets pour l'analyse et la modélisation de logiciels orientés objet. Il ne s'agit pas d'une méthode mais d'un ensemble d'outils permettant la modélisation d'applications.

Un diagramme UML est une représentation graphique qui se concentre sur un aspect spécifique du modèle et chaque type de diagramme a une structure. La combinaison de chaque type de diagramme UML fournit une vue complète des aspects statiques et dynamiques d'un système. Les diagrammes utilisés dans notre projet sont :

- Le diagramme de cas d'utilisation.
- Les diagrammes d'activités.
- Les diagrammes de paquetages
- Les diagrammes de classes.
- Le diagramme de profile.
- Le diagramme de composants.
- Le diagramme de déploiement.

## <span id="page-40-1"></span>**3.4 Analyse des besoins**

#### <span id="page-40-2"></span>**3.4.1 Diagramme de cas d'utilisation**

Les diagrammes de cas d'utilisation sont utilisés pour représenter le comportement fonctionnel d'un système logiciel.

#### **Diagramme de cas d'utilisation global**

Ce diagramme représente tous les acteurs liés aux fonctionnalités du système :

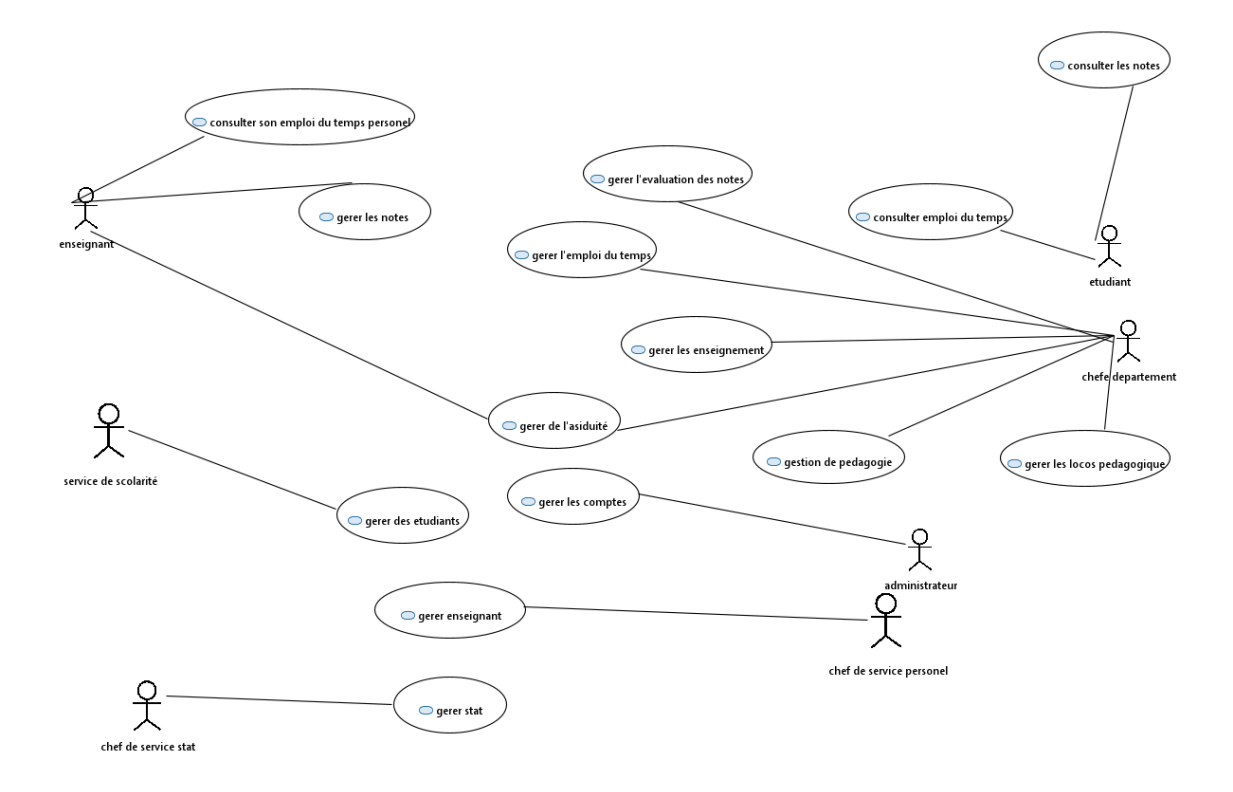

**Figure 5.** *Diagramme de cas d'utilisation global.*

## <span id="page-41-0"></span>**Les différents scénarios**

<span id="page-41-1"></span>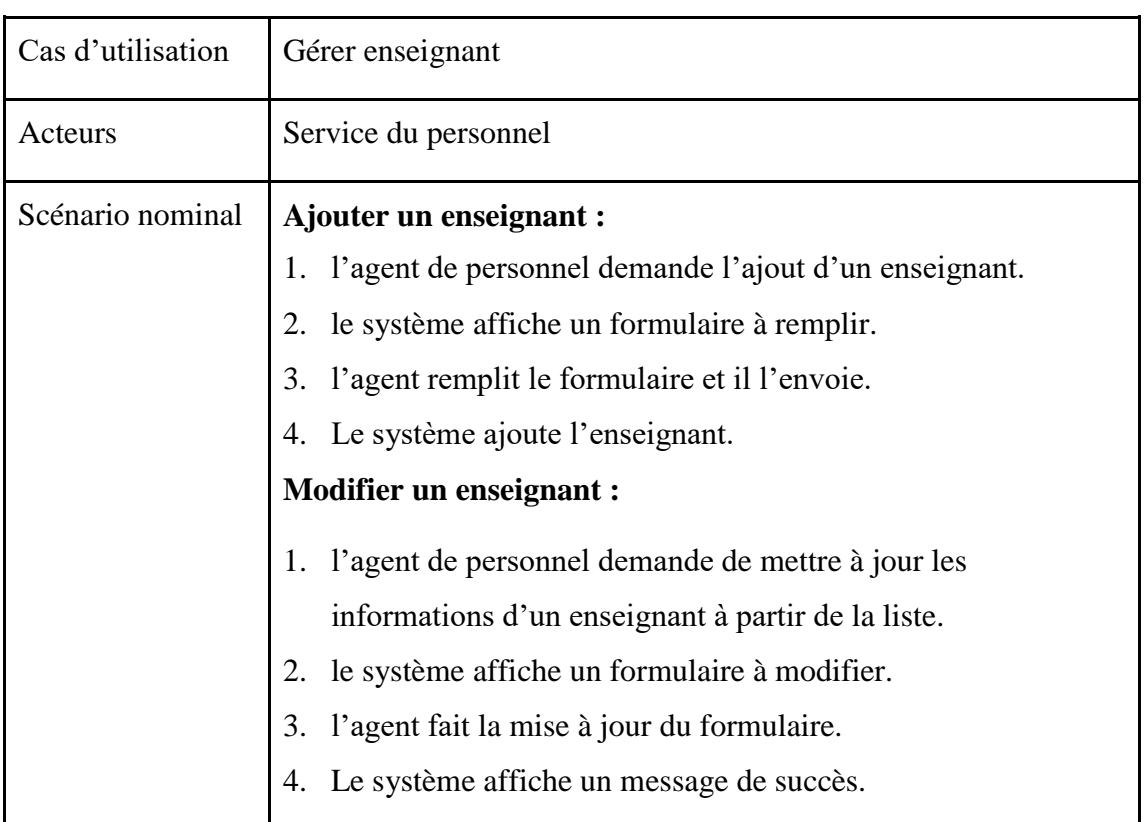

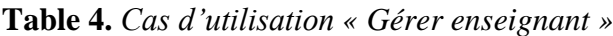

|                     | <b>Supprimer un enseignant:</b>                                    |
|---------------------|--------------------------------------------------------------------|
|                     | l'agent de personnel demande la suppression d'un enseignant.<br>1. |
|                     | le système affiche un message de confirmation.<br>2.               |
|                     | l'agent confirme la suppression.<br>3.                             |
|                     | le système supprime l'enseignant.<br>4.                            |
| Scénario alternatif | Ajouter un enseignant :                                            |
|                     | 4. le système refuse l'ajout.                                      |
|                     | <b>Modifier un enseignant:</b>                                     |
|                     | l'agent annule la modification.<br>3                               |
|                     | ou                                                                 |
|                     | le système refuse la modification.<br>4                            |
|                     | <b>Supprimer un enseignant:</b>                                    |
|                     | l'agent annule la suppression.<br>3                                |
|                     | ou                                                                 |
|                     | le système refuse la suppression.<br>$\overline{4}$                |
| Post-condition      | Accéder aux services de l'application.                             |

**Table 5.** *Cas d'utilisation « Gérer étudiant »*

<span id="page-42-0"></span>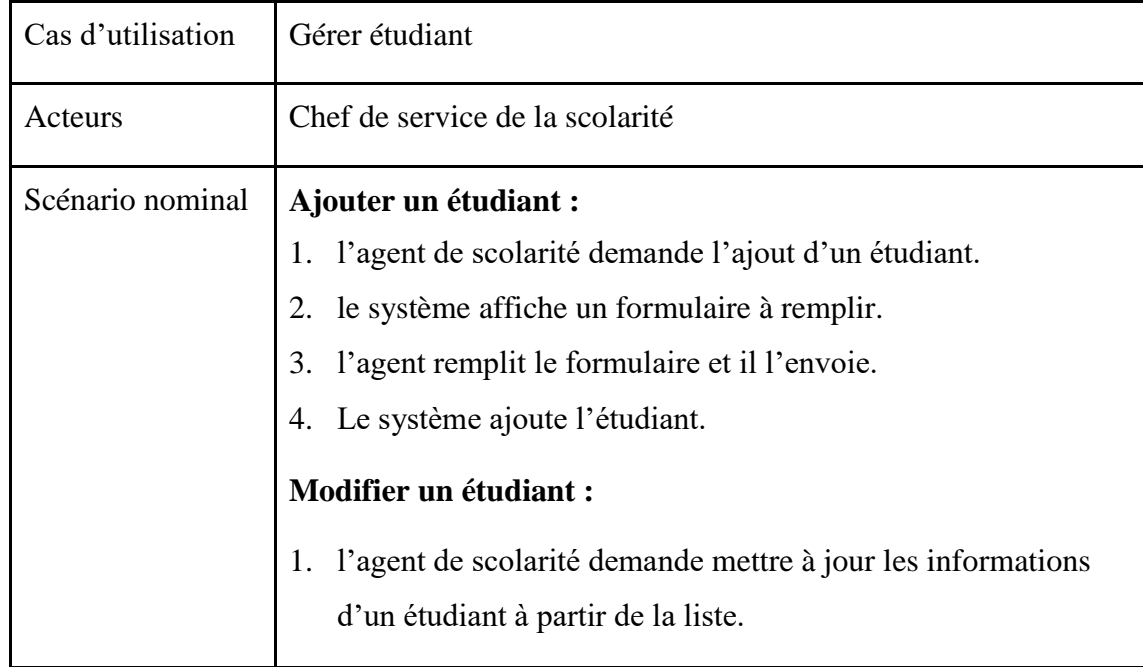

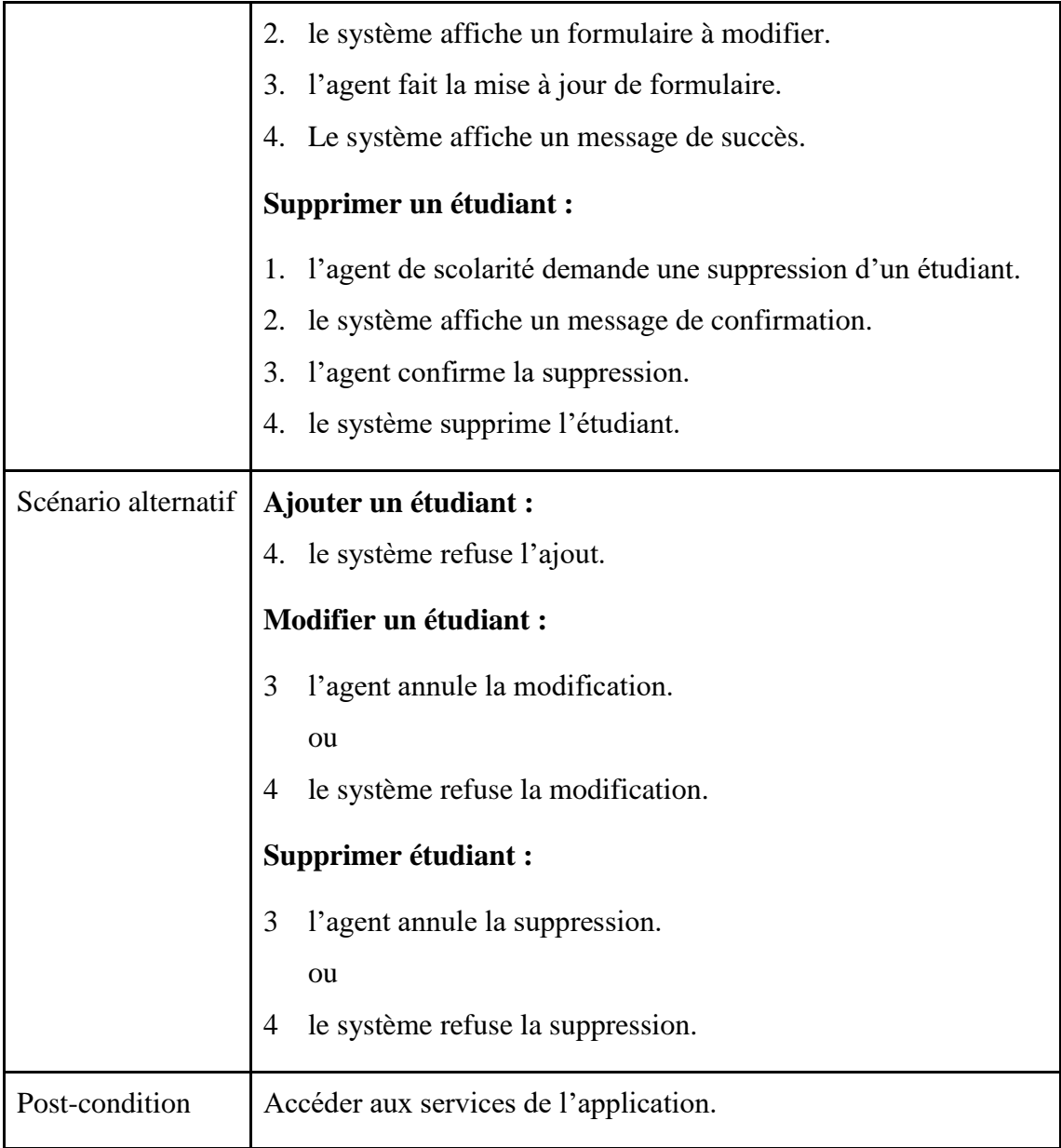

**Table 6.** *Cas d'utilisation « Gérer l'évaluation des étudiants »*

<span id="page-43-0"></span>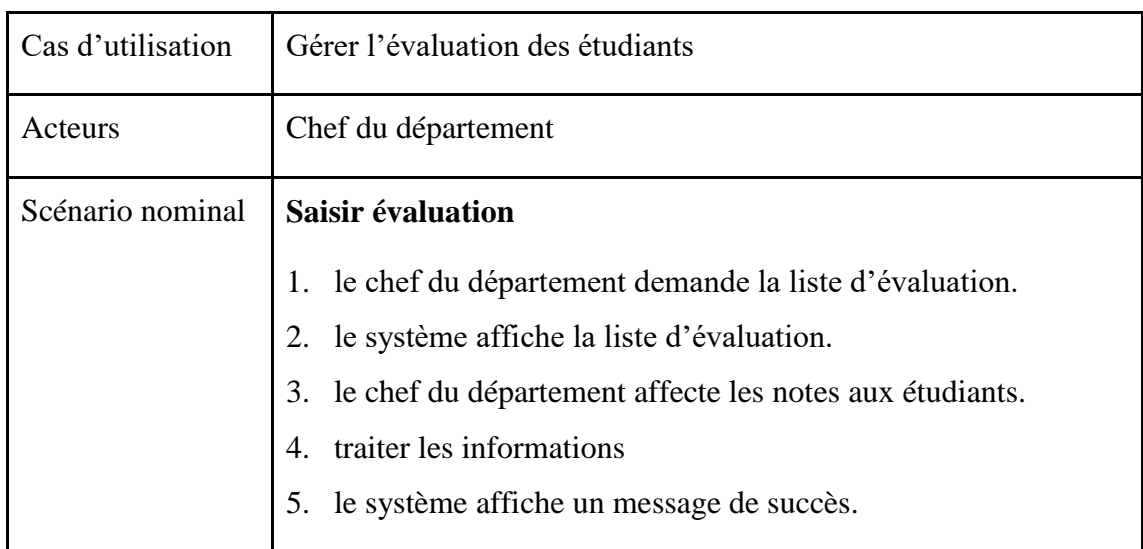

|                | Scénario alternatif   7. le système refuse les informations affectées |
|----------------|-----------------------------------------------------------------------|
| Post-condition | Accéder aux services de l'application.                                |

**Table 7.** *Cas d'utilisation « Gérer les comptes »*

<span id="page-44-0"></span>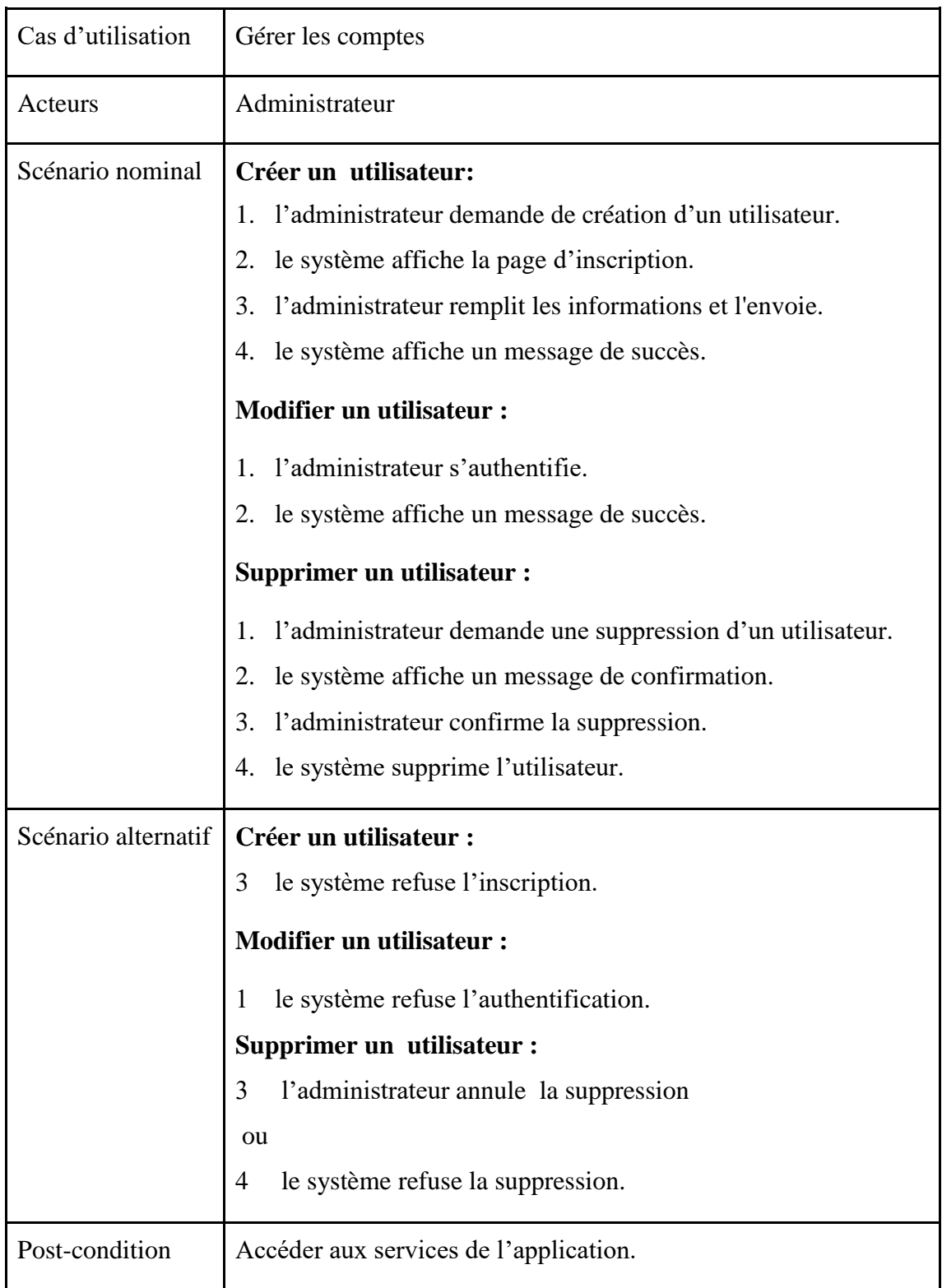

## <span id="page-45-1"></span>**3.4.2 Diagramme d'activité**

Le diagramme d'activité permet de représenter le déclenchement d'événements en fonction des états du système et de modéliser des comportements parallélisables.

#### **Les diagrammes d'activités**

Ces diagrammes représentent :

- la gestion d'étudiant et de l'enseignant.
- la gestion de l'assiduité et des comptes.
- la gestion de l'emploi du temps et l'évaluation des notes.
- la gestion des statistiques et des notes.
- la gestion des locos pédagogiques.

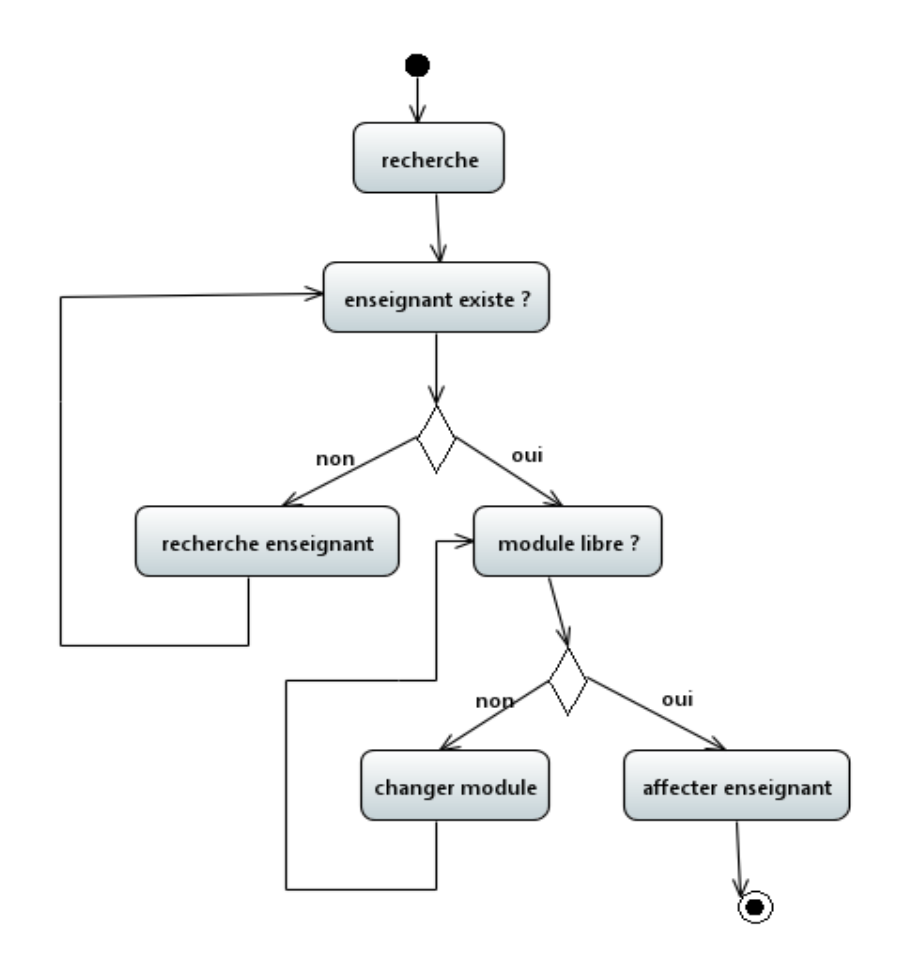

<span id="page-45-0"></span>**Figure 6.** Ges*tion des enseignants*

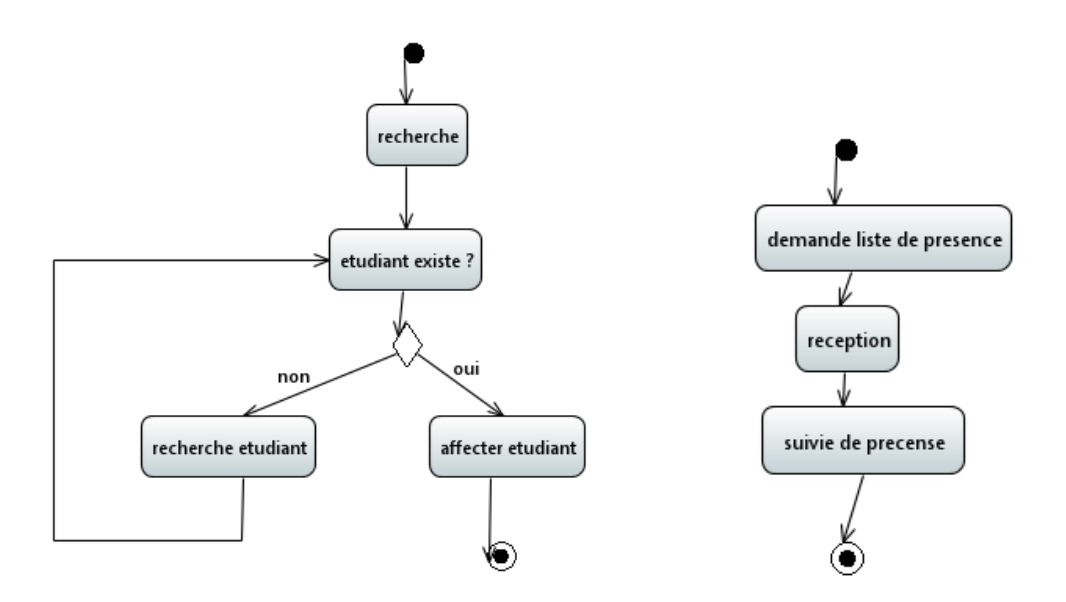

<span id="page-46-0"></span>**Figure 7.** *Gestion des étudiants* **Figure 8.** *Gestion de l'assiduité*

<span id="page-46-1"></span>

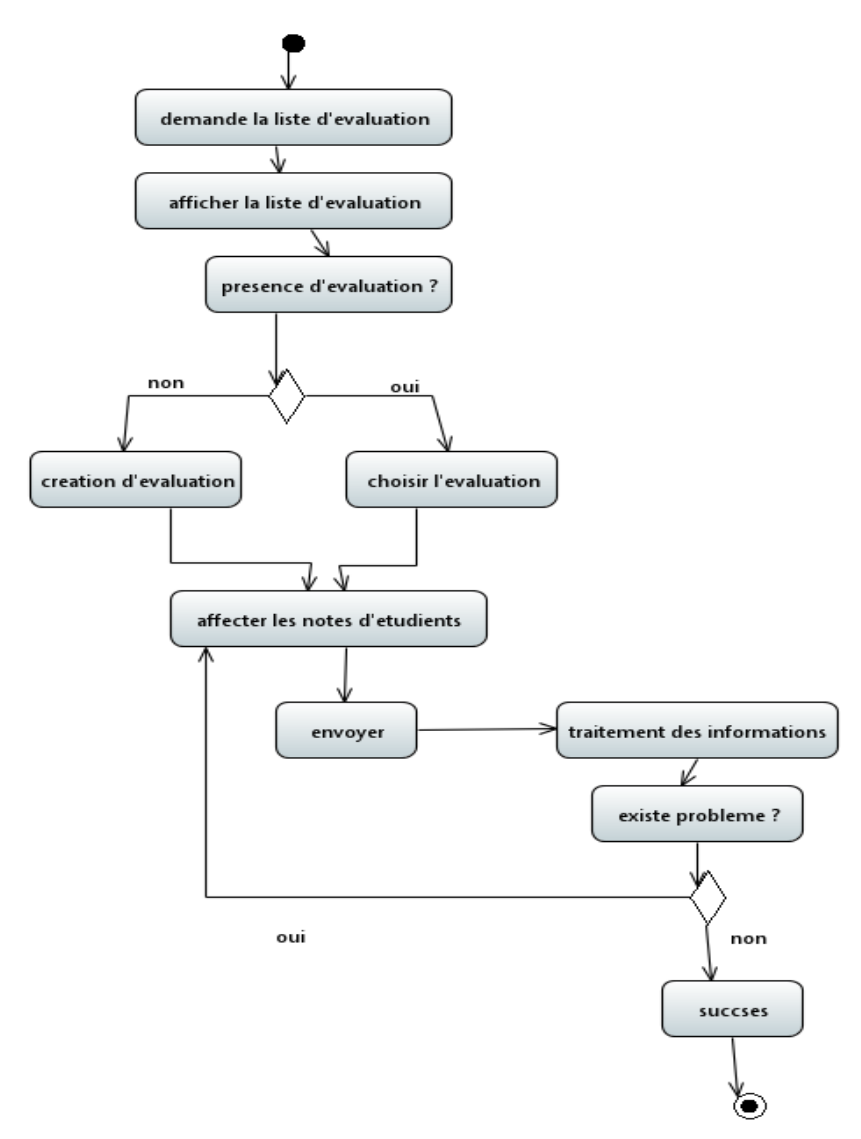

<span id="page-46-2"></span>**Figure 9.** *Gestion d'évaluation des étudiants*

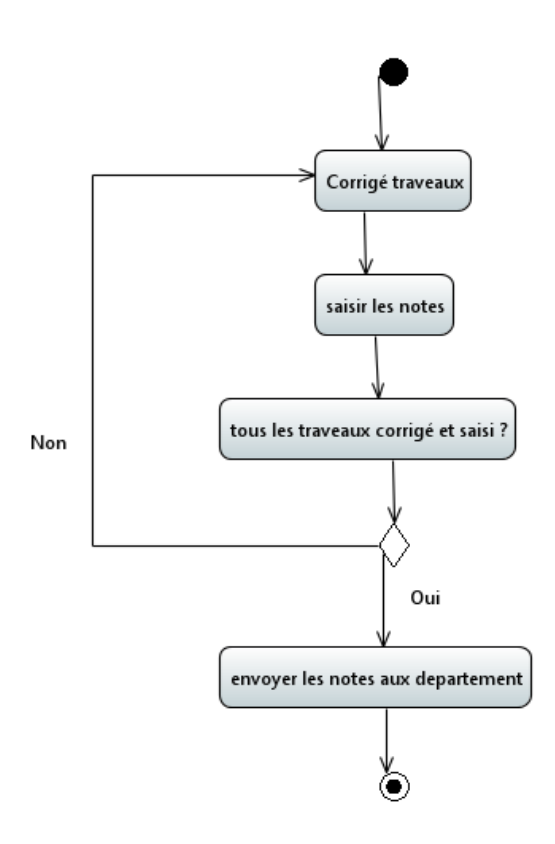

**Figure 10.** *Gestion des notes*

<span id="page-47-0"></span>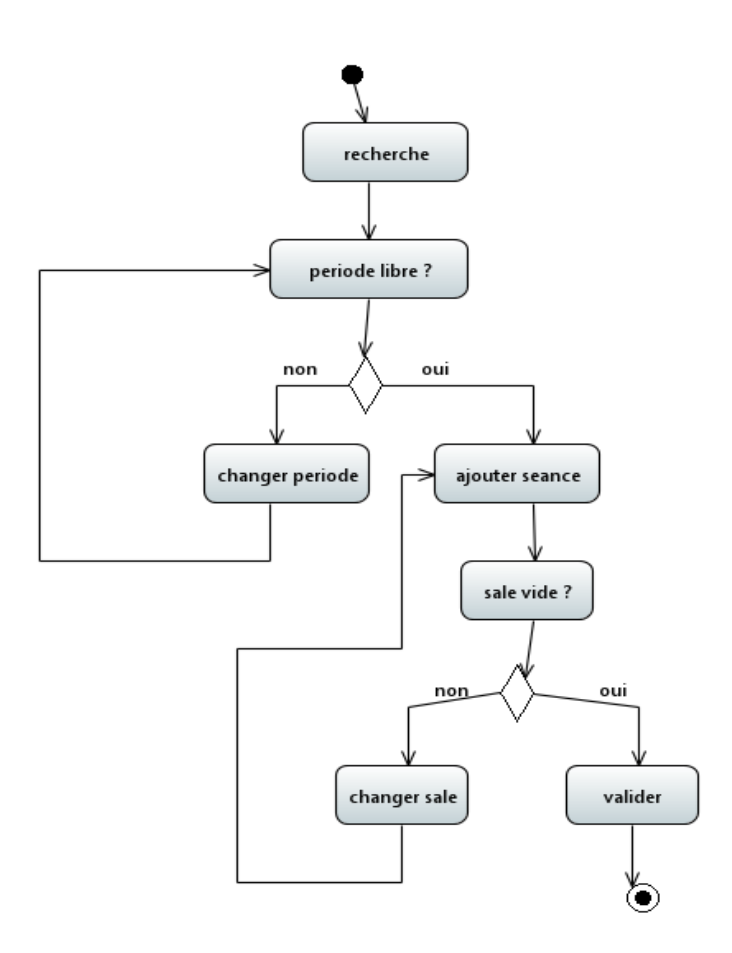

<span id="page-47-1"></span>**Figure 11.** *Gestion de l'emploi du temps*

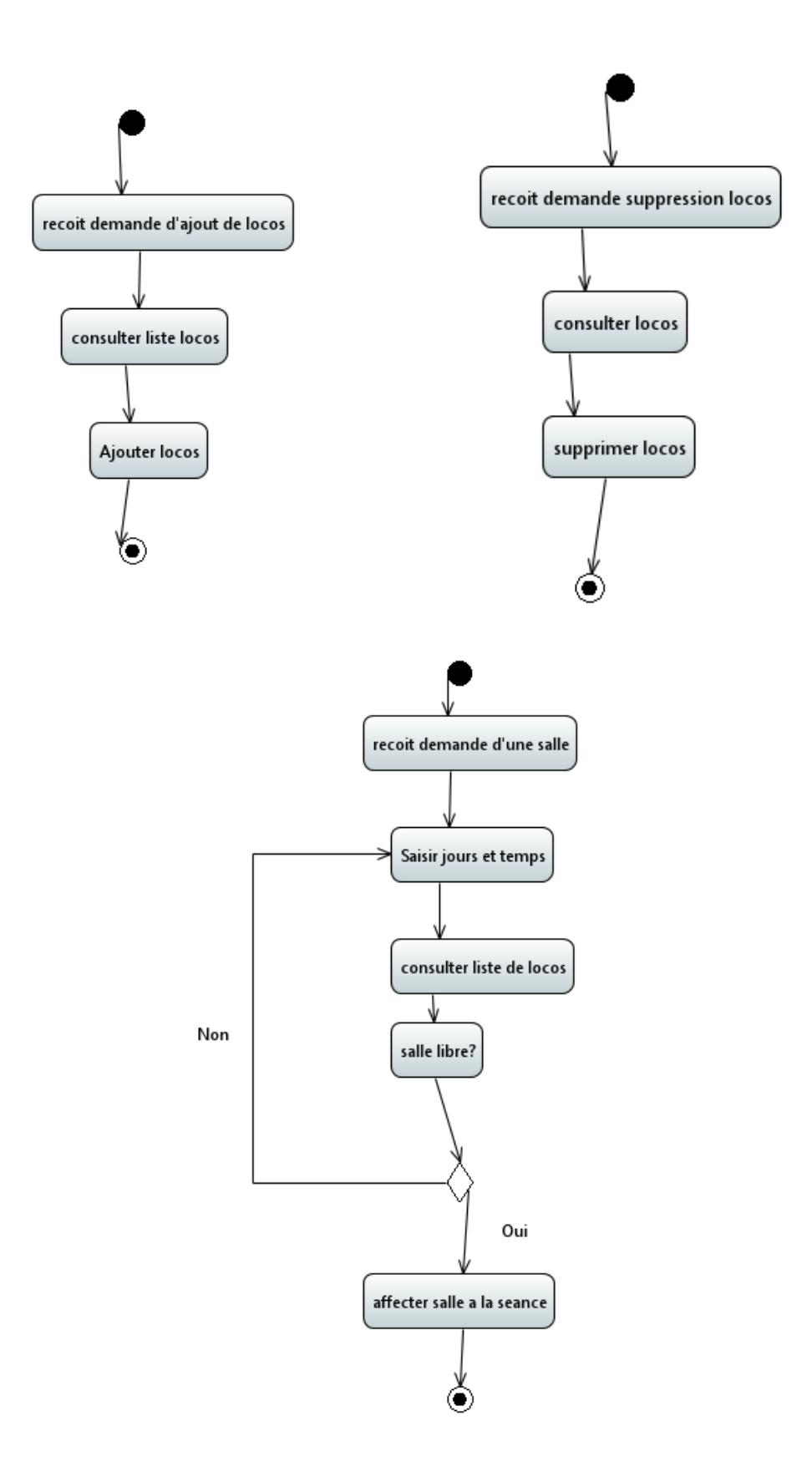

<span id="page-48-0"></span>**Figure 12.** *Gestion des locaux pédagogiques*

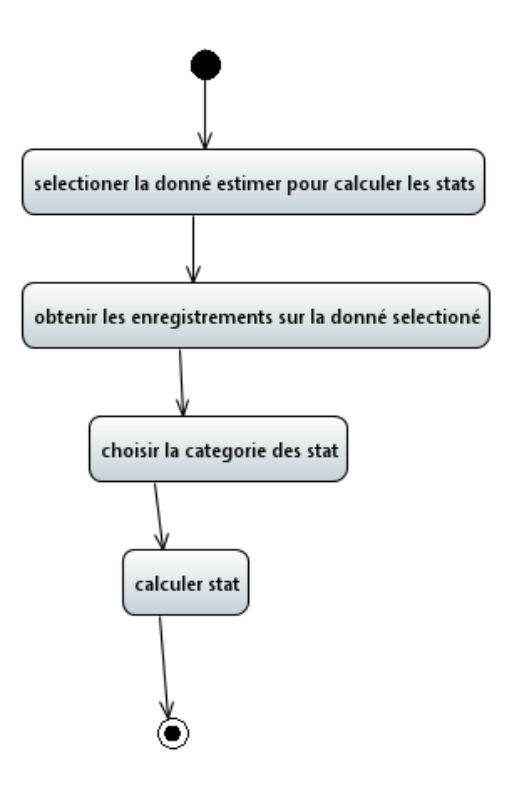

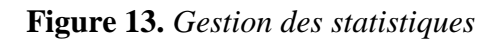

<span id="page-49-0"></span>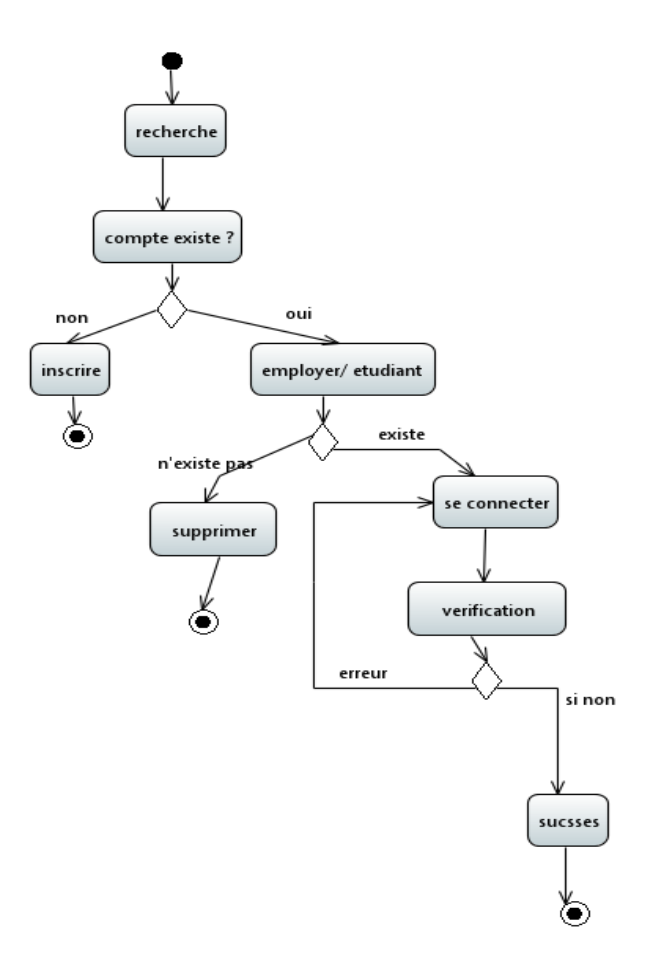

<span id="page-49-1"></span>**Figure 14.** *Gestion des comptes*

# <span id="page-50-1"></span>**3.5 Conception du système**

## <span id="page-50-2"></span>**3.5.1 Diagramme de paquetages**

Les diagrammes de paquetages sont la représentation graphique des relations entre les paquetages qui composent un système, dans le langage de modélisation unifié.

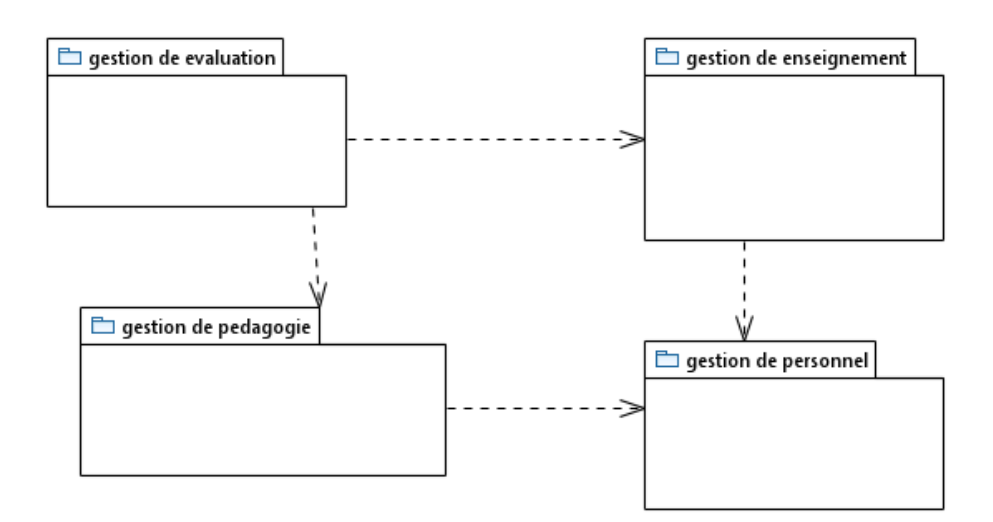

**Figure 15.** *Diagramme de paquetage*

## <span id="page-50-3"></span><span id="page-50-0"></span>**3.5.2 Diagramme de classes**

Le diagramme de classes exprime la structure conceptuelle du système, ainsi que les relations entre les classes. Ces diagrammes représentent :

- La gestion de personnel
- La gestion de pédagogie
- La gestion d'évaluation
- La gestion de l'enseignement

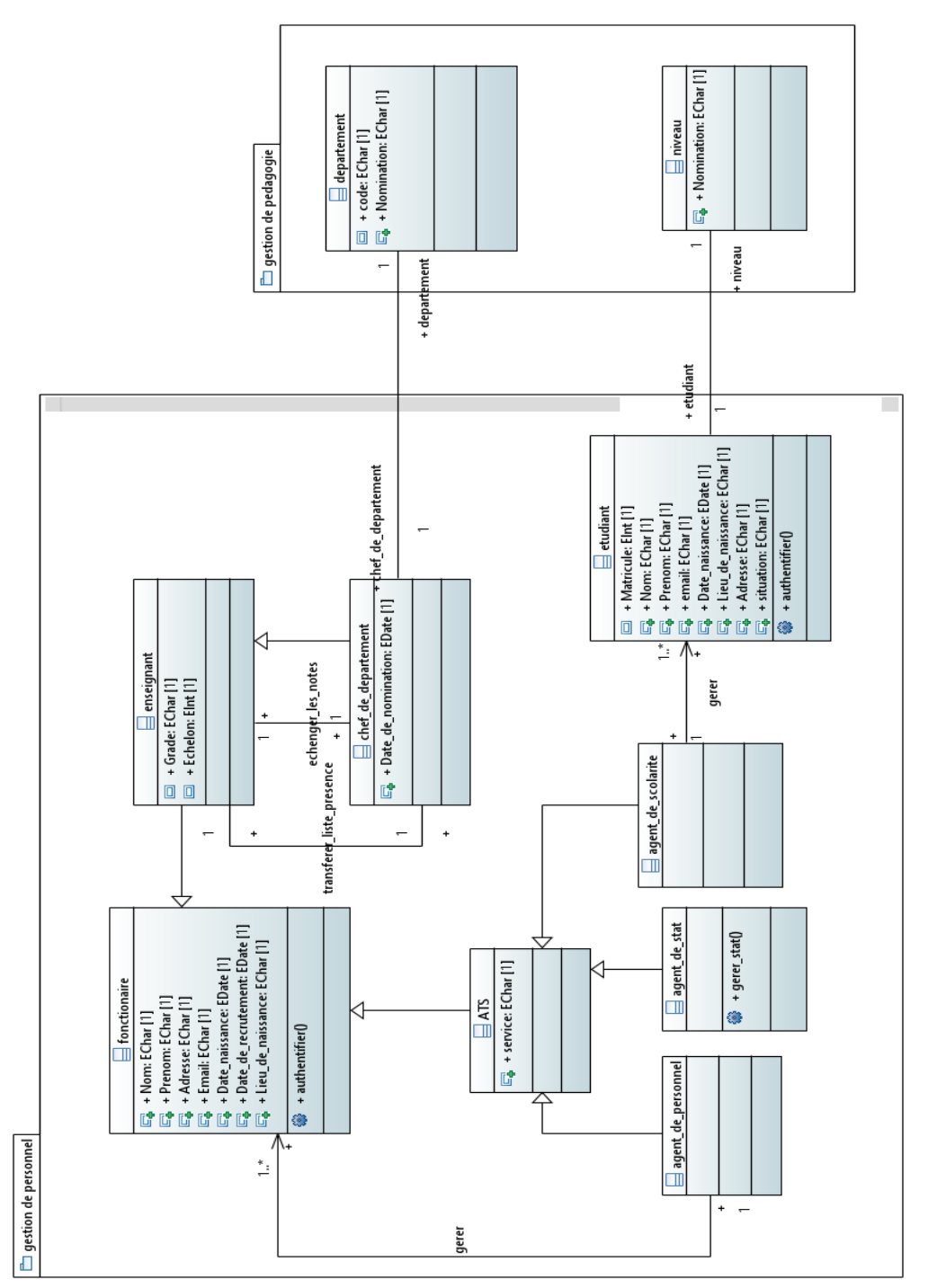

<span id="page-51-0"></span>Figure 16. Gestion du personnel **Figure 16.** *Gestion du personnel*

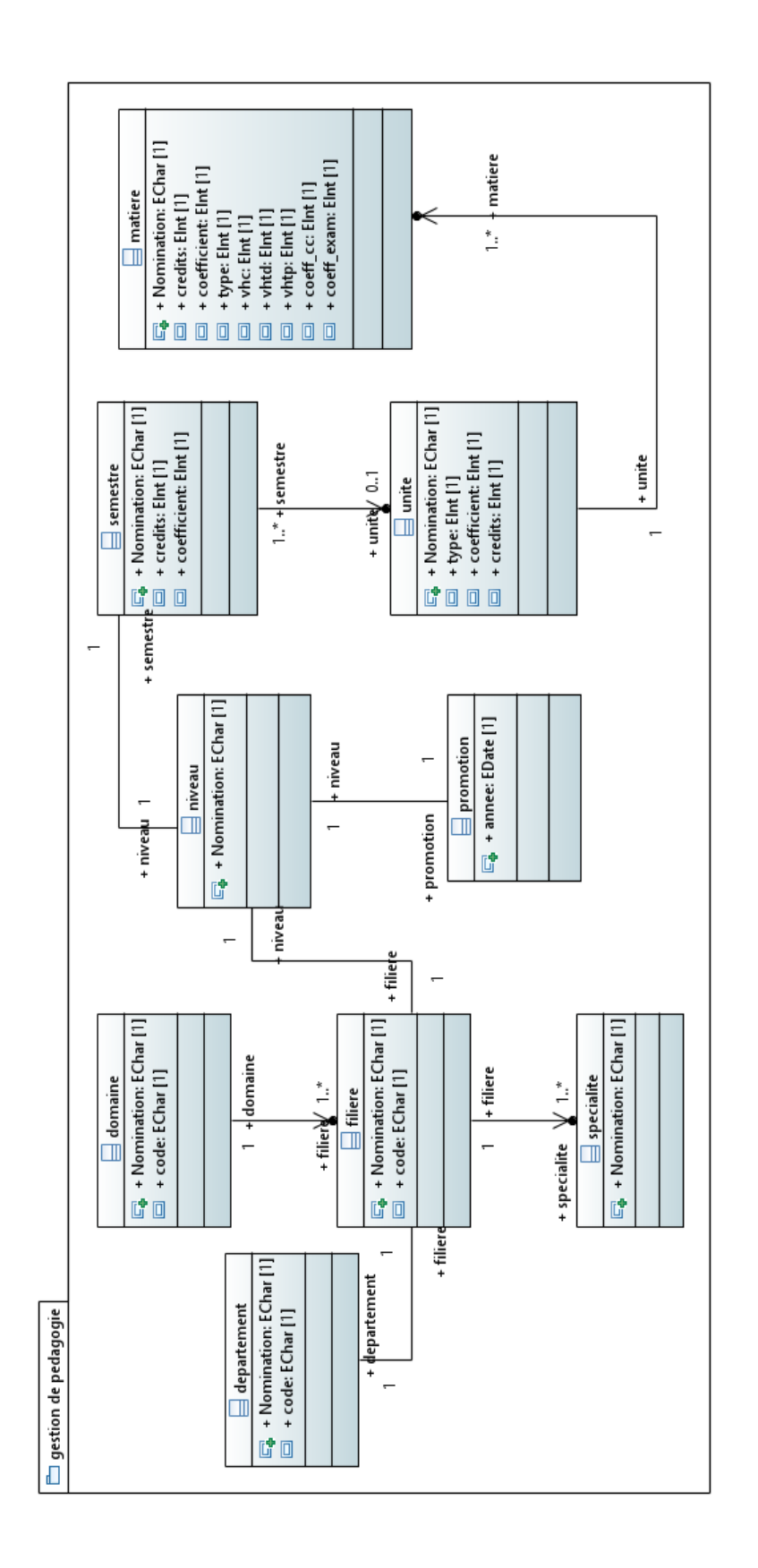

<span id="page-52-0"></span>Figure 17. Gestion de la pédagogie **Figure 17.** *Gestion de la pédagogie*

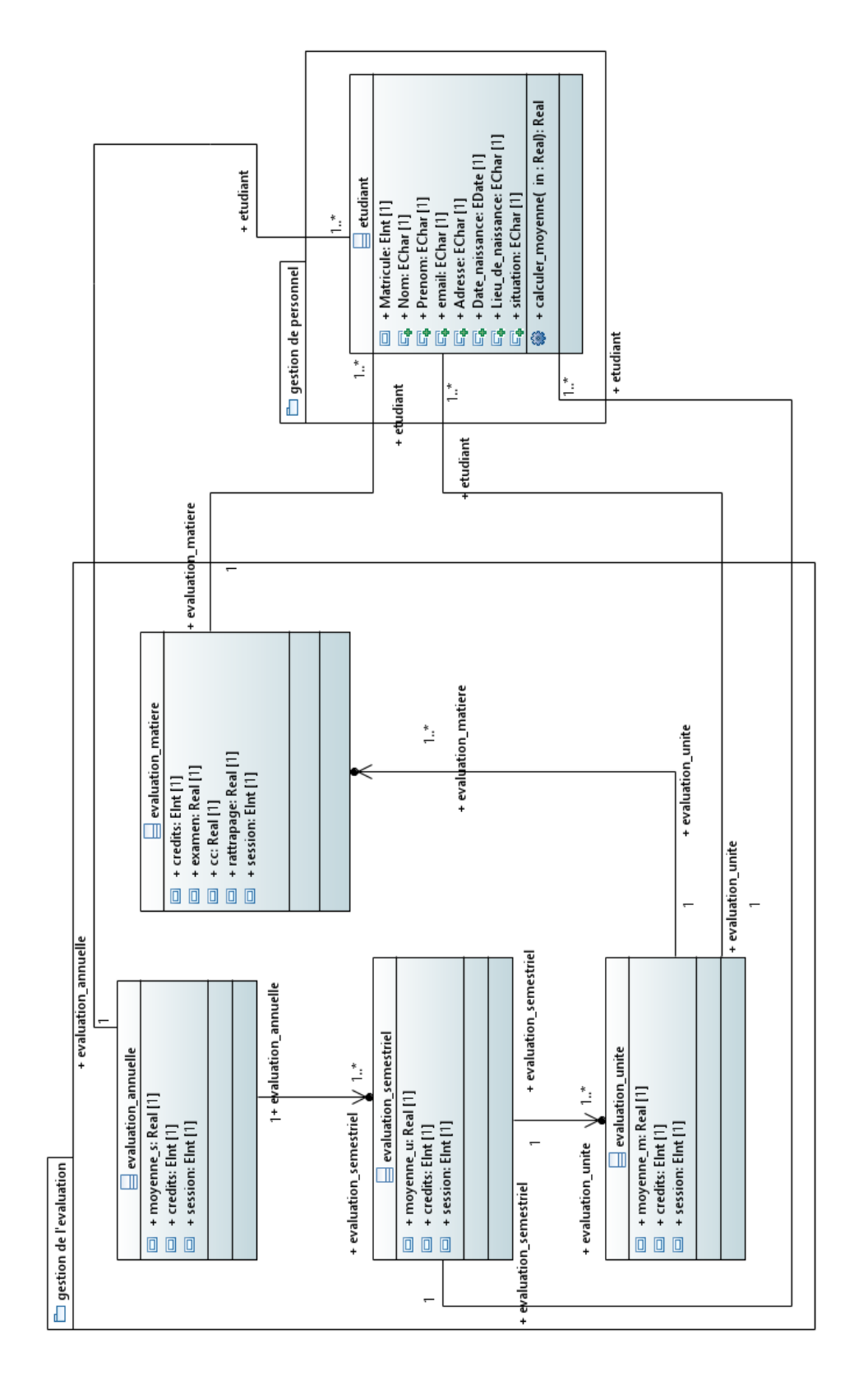

<span id="page-53-0"></span>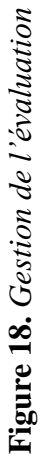

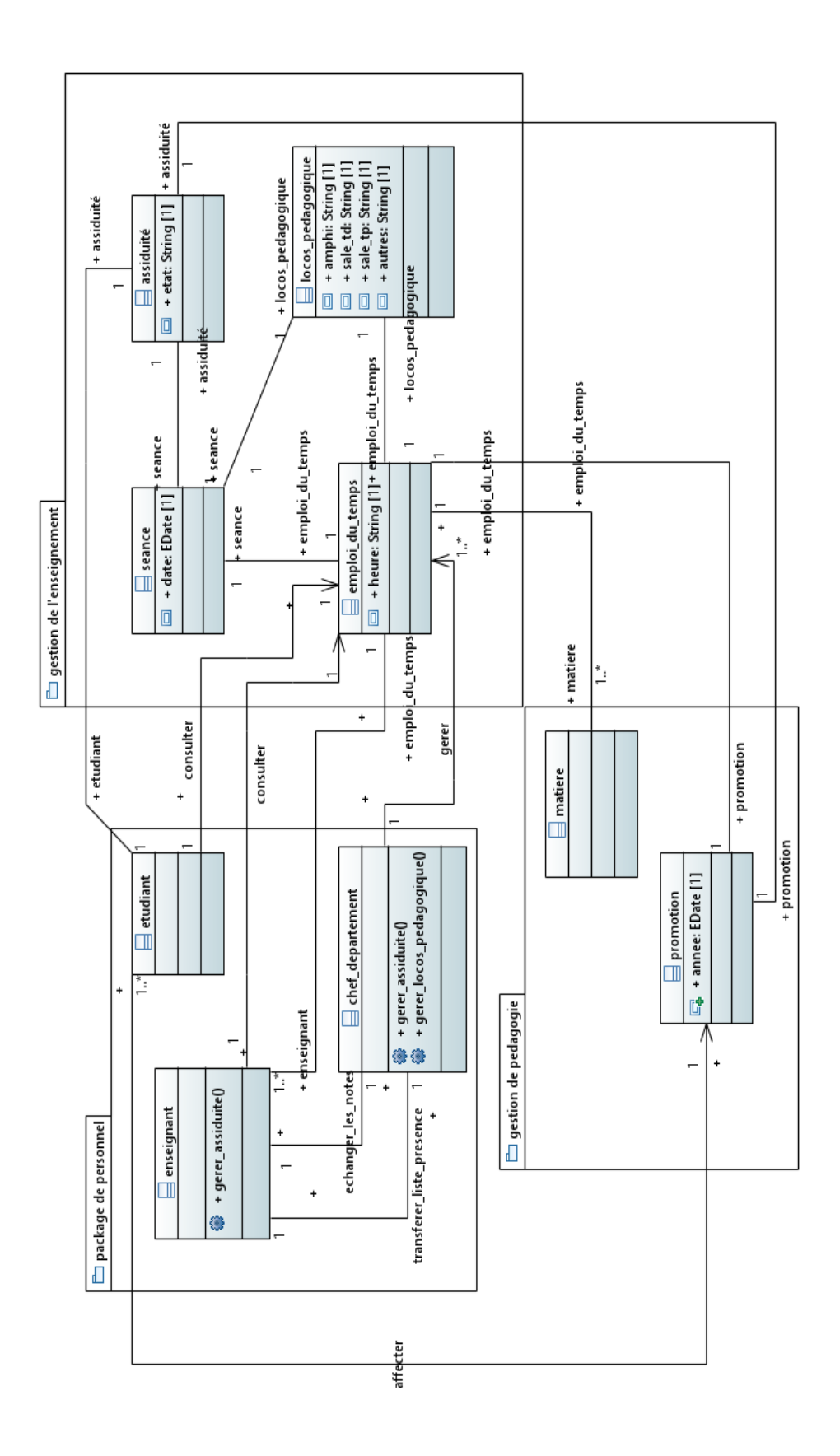

<span id="page-54-0"></span>Figure 19. Gestion des enseignements **Figure 19.** *Gestion des enseignements*

# <span id="page-55-1"></span>**3.6 Implémentation du système**

#### <span id="page-55-2"></span>**2.6.1 Diagramme de composent**

Le diagramme de composant décrit l'organisation du système du point de vue des éléments logiciels tels que les modules, les données ou les éléments de configuration. Ce diagramme permet de mettre en évidence les dépendances entre les composants.

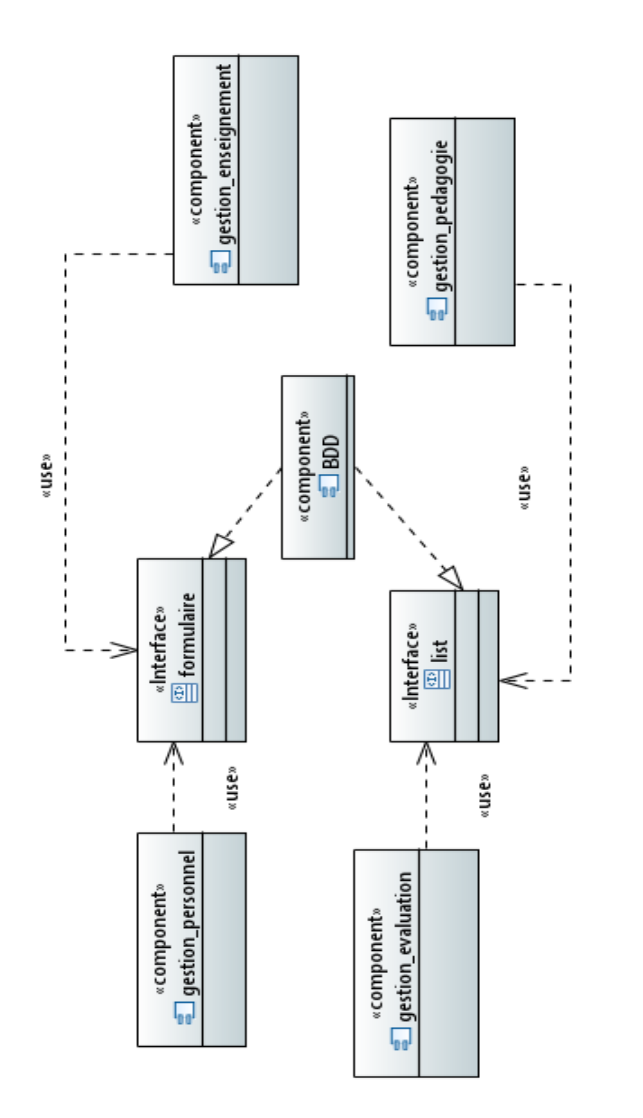

## <span id="page-55-3"></span><span id="page-55-0"></span>**3.7 Déploiement**

#### <span id="page-55-4"></span>**2.7.1 Diagramme de déploiement**

Le diagramme de déploiement est une vue statique qui est utilisée pour représenter l'utilisation de l'infrastructure physique par le système et la façon dont les composants du système sont distribués ainsi que leurs relations entre eux.

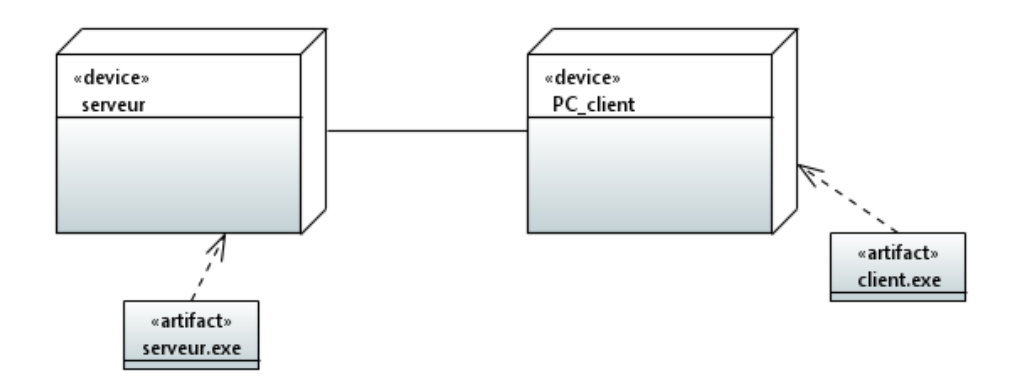

**Figure 21.** *Diagramme de déploiement*

#### <span id="page-56-2"></span><span id="page-56-0"></span>**2.7.2 Diagramme de profile**

Un diagramme de profil est un diagramme de structure permettant l'utilisation de profils pour un méta modèle donné. Ce diagramme fournit une représentation des concepts utilisés dans la définition des profils.

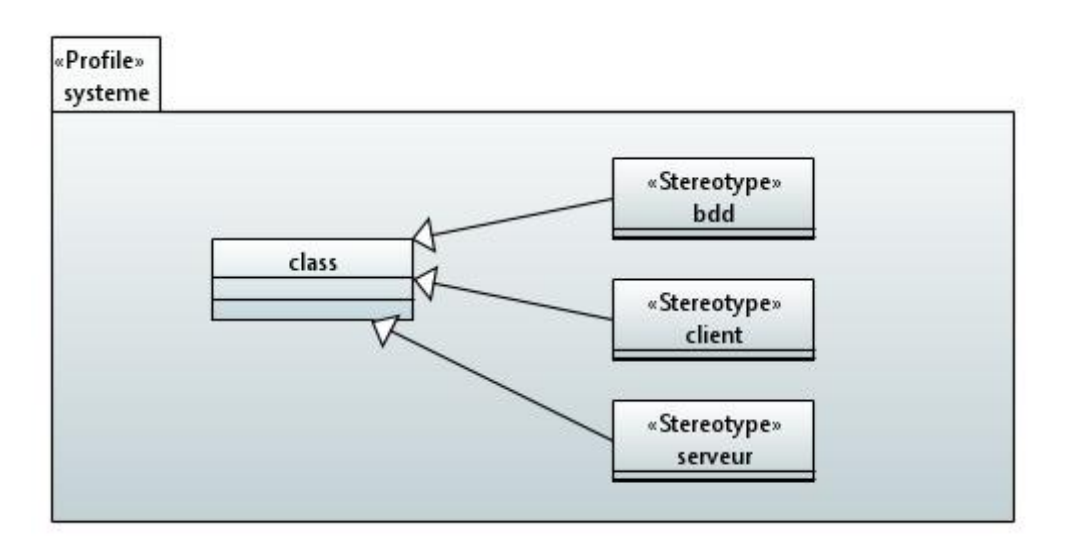

**Figure 22.** *Diagramme de profile*

# <span id="page-56-3"></span><span id="page-56-1"></span>**3.8 Conclusion**

Dans ce chapitre, nous avons passé en revue les différents aspects de l'étude menée pour la conception du système, de l'analyse des besoins, aux différents diagrammes de conception du projet. Dans le prochain chapitre, nous compléterons le travail par les aspects d'implémentation de notre système dans un ERP.

# **Chapitre 4**

# <span id="page-57-0"></span>**Implémentation du système sur un ERP**

# <span id="page-57-1"></span>**4.1 Introduction**

La dernière partie du projet est l'implémentation du système dans un ERP. Ainsi, dans ce chapitre, nous commencerons par présenter l'environnement de développement que nous avons utilisé pour réaliser ce projet, puis nous représenterons les fonctionnalités et les principales interfaces du système.

## <span id="page-57-2"></span>**4.2 L'environnement de développement**

#### <span id="page-57-3"></span>**4.2.1 Langage de programmation**

**Python :** Python est un langage de programmation interprété, multi paradigme et multiplateforme. Il prend en charge la programmation impérative structurée, fonctionnelle et orientée objet.

**Visual Studio Code :** Visual Studio Code est un éditeur de code extensible développé par Microsoft pour Windows, Linux et macOS. Ses fonctionnalités incluent la prise en charge du débogage, la coloration syntaxique, la complétion de code intelligente, les snippets, le refactoring de code et Git intégré.

#### <span id="page-57-4"></span>**4.2.2 ERP**

**Odoo :** Odoo est un progiciel de gestion intégré open-source comportant un grand nombre de modules permettant de répondre à de nombreux besoins de gestion d'entreprise ou de gestion de la relation client.

#### <span id="page-57-5"></span>**4.2.3 Langage de balisage**

**XML :** XML est un langage de balisage informatique générique qui est un sousensemble du langage standard de balisage généralisé.

# <span id="page-58-1"></span>**4.3 Les principales vues de l'interface graphique**

## <span id="page-58-2"></span>**4.3.1 La création des modules**

Pour créer un module Odoo qui respecte le model MVC, il y a trois méthodes :

- Copier/coller un module Odoo existant, puis éditer les fichiers de ce module.
- Utiliser la commande scaffold à partir du terminal.
- Ou bien créer les différentes parties du module.

Dans notre cas, nous avons choisi la troisième méthode. Créer un dossier d'application et le remplir de sous-dossiers (modèles, vues et sécurité) et de fichiers (manifest et init).

- Models : pour créer les formulaires.
- Views : design des formulaires.
- Security : les droits d'accès.
- Manifest : le cœur de l'application.

<span id="page-58-0"></span>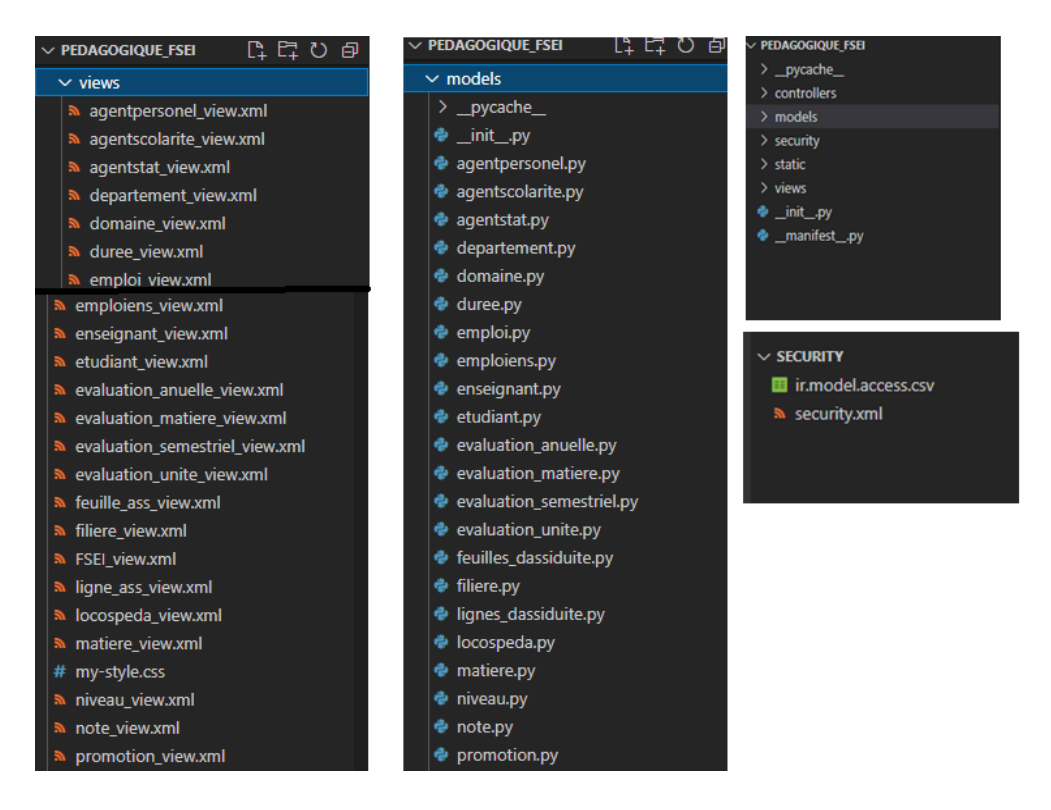

**Figure 23.** *Dossiers de l'application*

|                 | <sup>e</sup> _manifest_.py ×                                 |
|-----------------|--------------------------------------------------------------|
|                 | <b>D</b> manifest py                                         |
| $\mathbf{1}$    | ₹                                                            |
| $\overline{2}$  | 'version': '0.1',                                            |
| 3.              | 'name': 'Pedagogique Fsei Application',                      |
| 4               | 'description': 'Manage your pedagogique system university.', |
| 5               | 'author': 'sebaa fodil',                                     |
| 6               | 'depends': ['base'],                                         |
| 7               | 'data': [                                                    |
| 8               | 'security/security.xml',                                     |
| 9               | 'security/ir.model.access.csv',                              |
| 10              | 'views/FSEI view.xml',                                       |
| 11              | 'views/departement view.xml',                                |
| 12 <sub>2</sub> | 'views/emploi view.xml',                                     |
| 13              | 'views/locospeda view.xml',                                  |
| 14              | 'views/matiere view.xml',                                    |
| 15              | 'views/specialite view.xml',                                 |
| 16              | 'views/filiere view.xml',                                    |
| 17              | 'views/promotion view.xml',                                  |
| 18              | 'views/unite view.xml',                                      |
| 19              | 'views/domaine view.xml',                                    |
| 20              | 'views/semestre view.xml',                                   |
| 21              | 'views/evaluation anuelle view.xml',                         |
| 22              | 'views/etudiant view.xml',                                   |
| 23              | 'views/enseignant view.xml',                                 |
| 24              | 'views/niveau view.xml',                                     |
| 25              | 'views/evaluation unite view.xml',                           |
| 26              | 'views/evaluation matiere view.xml',                         |
| 27              | 'views/emploiens_view.xml',                                  |
| 28              | 'views/evaluation semestriel view.xml',                      |
| 29              | 'views/registre ass view.xml',                               |
| 30              | 'views/ligne ass view.xml',                                  |
| 31              | 'views/feuille_ass_view.xml',                                |
| 32              | 'views/seance ass view.xml',                                 |
| 33              | 'views/duree view.xml',                                      |
| 34              | 'views/agentpersonel_view.xml',                              |
| 35              | 'views/agentscolarite view.xml',                             |
| 36              | 'views/agentstat view.xml',                                  |
| 37              | 'views/stat view.xml'                                        |
| 38              | 1,                                                           |
| 39              | 'sequence':'1',                                              |
| 40<br>$A - A$   | 'application':'true'                                         |

**Figure 24.** *Le fichier manifest*

## <span id="page-59-1"></span><span id="page-59-0"></span>**4.3.2 La gestion du personnel**

Dans la gestion de personnel il y a : les liste des étudiants par promotion, les listes des enseignants par département, liste des agents de scolarité, statistique et personnel. La gestion de personnel par rapport chaque utilisateur est comme suit :

- Pour le chef département et l'enseignant, ils peuvent seulement consulter la liste des étudiants et enseignants.
- L'agent de scolarité a le droit de gérer les étudiants.
- L'agent de personnel a le droit de gérer les agents de statistiques, de scolarité, les enseignants et les étudiants.
- L'étudiant il peut que consulter son formulaire.

| Fsei Pedagogique               | <b>Personal</b><br><b>Enseignment</b> | Emploi Du Tomps Evaluation Des Notes           | <b>Assiduite</b>               | Statistique                            | Administrator (projet_lin_debude) *<br>ø  |                                |
|--------------------------------|---------------------------------------|------------------------------------------------|--------------------------------|----------------------------------------|-------------------------------------------|--------------------------------|
| Etudiant                       |                                       |                                                | Recherche                      |                                        |                                           | a                              |
| Créer<br>Importian<br>上        |                                       |                                                | T Filtes *                     | 量 Regrouper par =<br>*Filivorn *       |                                           | $13/3$ ( )                     |
| <b>BE PROMOTION</b>            | ⊙<br>Prenom<br>Nom                    | Date De Naissance                              | Matricule                      | Groupe.<br>Promotion                   | Email                                     | Sexe                           |
| Tous                           | Fode<br>Sebas<br>o                    | 24/10/2000                                     | 1 783 452                      | 3 2021/2022 M2                         | fod/sebaa8@gmail.com                      | Homme                          |
| 2021/2022 M2                   | o.<br>abdallah<br>delali              | 24/10/2000                                     | 1763 542                       | 2 2021/2022 M2                         | delialabdellah@gmail.com                  | Homme                          |
| Fsei Pedagogique               | Personal<br><b>Enseignement</b>       | Emploi Du Temps Evaluation Des Notes           | Assidute                       | SlateAgue<br>٠                         | ø<br>Administrator (projet_fin_detude) *  |                                |
| Enseignant                     |                                       |                                                | Recherche                      |                                        |                                           | $^{\circ}$                     |
| Créor<br>Importer<br>上         |                                       |                                                | TFiltes *                      | E Regrouper par .-<br>*Favoria =       |                                           | $1.14/14$ $6$<br>$\rightarrow$ |
| <b>IN DEPARTEMENT</b>          | C Nom<br>Prenom                       | Date De Naissa Email                           | Adresse<br>Sexe                | Departement<br>Tel                     | Date De Recrut Grade                      | Echelong                       |
| Tous                           | test2<br>test2<br>o                   | 01/06/2022<br>oughert.zohras.                  | Homme: juan                    | 739 403 637 01/06/2022<br>mathematique | madre assistant                           | $\dot{0}$                      |
| mathematique                   | Sid Ahmed<br>o<br>Bishri              | 15/05/1983<br>bahn@univ-mo.                    | Homme mostaganem mathematique  | 739 403 637 12/09/2004                 | professeur                                | 10                             |
| indormatique                   | o<br>Henni<br>found                   | 27/09/1959<br>t hanni@univ.m.                  | Homme mostagariem informatique | 739 403 637 19/09/2005                 | professeur                                | 10                             |
| chemie                         | Θ<br>nadia<br><b>TIOLICITIE</b>       | 06/05/1981<br>houcine nittigm.                 | Feminis<br>Cran                | 739 403 637 15/09/2017<br>informatique | madre assistant                           | 5                              |
| Fsei Pedagogique               | Personel<br>Enseignement              | Emploi Du Temps Evaluation Des Notes           | Associate                      | Stabstrough                            | ø<br>Administrator (projet firs debude) . |                                |
| Agent Scolarite                |                                       |                                                | Recherche.                     |                                        |                                           | Q                              |
| Créer<br>Importer<br>土         |                                       |                                                | T Filtrick =                   | ■ Regrouper par *<br>* Favora -        |                                           | 1.1/1 6                        |
| Nom<br>Θ<br>Prenom             | Date De Naissance                     | Email                                          | Sexe                           | Adresse                                | Tel<br>Date De Recrutement                |                                |
| n<br>hencishida<br>nesredin    | 12/03/1990                            | ben.nes@gmail.com                              | Homme                          | mostaganen                             | 739 403 637 13/02/2016                    |                                |
| Ξ<br>Fsei Pedagogique          | Personal<br>Enseignement              | Emploi Du Temps Evaluation Des Notes Assistate |                                | Statestique                            | Administrator (projet_tin_detude) =<br>ø  |                                |
| Agent Statistique              |                                       |                                                | Recherche                      |                                        |                                           | Q                              |
| <i>Importer</i><br>业<br>Craier |                                       |                                                | TFiltes .v.                    | ■ Regrouper par .*<br>* Favoris *      |                                           | 11/16                          |
| Nom<br>Prenom                  | Date De Naissance                     | Email                                          | Sexe                           | Adresse                                | Date De Recrutement<br>Tel                |                                |
| ο<br>bounkhla<br>Mohamed       | 24/11/1988                            | bou med@gmail.com                              | Homme                          | oran                                   | 782 364 523 12/02/2014                    |                                |
| Fsei Pedagogique<br>ш          | <b>Ensaignament</b><br>Personal       | Emploi Du Temps Evaluation Des Notes           | <b>Assistant</b>               | Statistique                            | Administrator (projet_fin_defude) *<br>ಿ  |                                |
| Agent Personel                 |                                       |                                                | Recherche                      |                                        |                                           | Q                              |
| Créer<br><i>importer</i><br>Δ  |                                       |                                                | T Filtes > 插 Regiouper par >   | *Favoris *                             |                                           | $1.111$ ( )                    |
| Nom<br>Prenom                  | Date De Naissance                     | Email                                          | Sexe                           | Adresse                                | Date De Recrutement<br>Tell               |                                |
| 0.<br>geudel<br>abdeltedi      | 12/03/1991                            | gue abdelhadi@gmail.com                        | Homme                          | mostaganem                             | 555 885 625 13/09/2018                    |                                |

**Figure 25.** *Les listes des utilisateurs*

<span id="page-60-0"></span>Voici un exemple de l'interface de formulaire dans le menu de personnel :

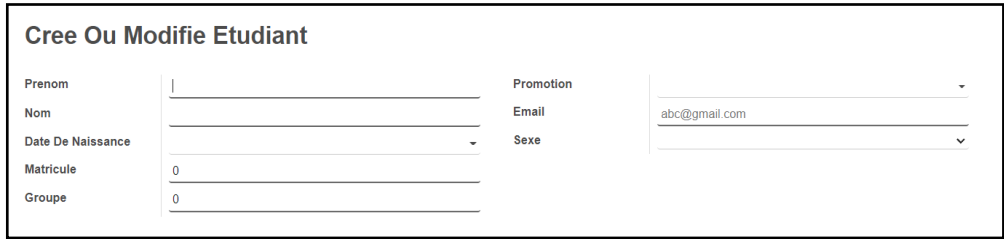

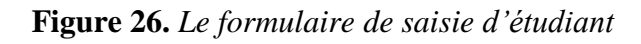

# <span id="page-60-2"></span><span id="page-60-1"></span>**4.3.3 La gestion de la pédagogie**

Dans la gestion de la pédagogie il y a: la liste des locaux pédagogique, la liste des départements, domaines, spécialités et filières.

La gestion de la pédagogie par rapport à chaque utilisateur est comme suit :

- Pour le chef département, il peut consulter : les départements, les filières, les spécialités, et les domaines, et peut gérer les locaux pédagogiques.
- L'enseignant peut consulter les départements et filières.
- L'étudiant peut seulement consulter les spécialités.

Il faut créer d'abord le domaine en suite la filière et en fin la spécialité :

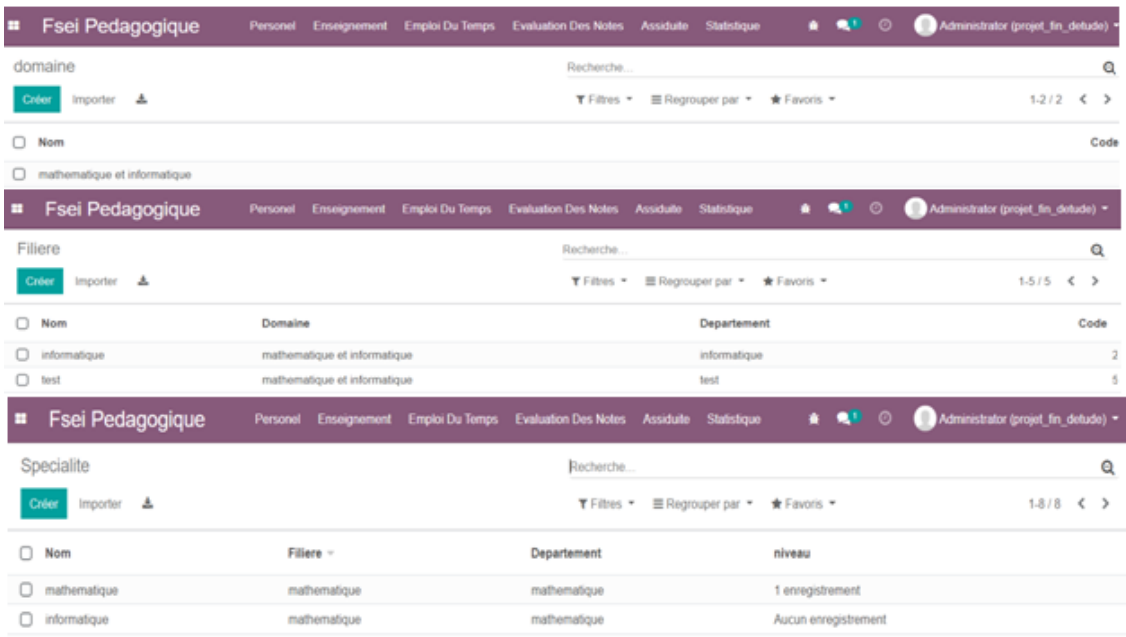

#### **Figure 27.** *Les listes des (domaines, filière, spécialité)*

<span id="page-61-0"></span>Chaque département dispose d'une liste des enseignants qui y sont affectés et du chef de département :

| <b>H</b> | Fsei Pedagogique       | Enseignement<br>Personel | <b>Emploi Du Temps</b> | <b>Evaluation Des Notes Assiduite</b> | Statistique                   | 審。                            | QU. | 0               | Administrator (projet_fin_detude) = |         |   |
|----------|------------------------|--------------------------|------------------------|---------------------------------------|-------------------------------|-------------------------------|-----|-----------------|-------------------------------------|---------|---|
|          | Departement            |                          |                        | Recherche                             |                               |                               |     |                 |                                     |         | Q |
|          | 孟<br>Créer<br>Importer |                          |                        | $T$ Filtres $\sim$                    | $\equiv$ Regrouper par $\sim$ | $\bigstar$ Favoris $\bigstar$ |     |                 |                                     | $1-5/5$ |   |
| п        | <b>Nom</b>             | Email                    |                        | <b>Liste Des Enseignants</b>          |                               |                               |     |                 | <b>Chef Departement</b>             |         |   |
| $\Box$   | mathematique           | mathematique@gmail.com   |                        | 2 enregistrements                     |                               |                               |     | Khlifa          |                                     |         |   |
| П        | informatique           | informatique@gmail.com   |                        | 7 enregistrements                     |                               |                               |     | Khlifa          |                                     |         |   |
| n.       | chemie                 | chemie@gmail.com         |                        | 1 enregistrement                      |                               |                               |     | Moussa          |                                     |         |   |
| $\Box$   | physique               | physique@gmail.com       |                        | 1 enregistrement                      |                               |                               |     |                 |                                     |         |   |
| n.       | test                   | test@gmail.com           |                        | 3 enregistrements                     |                               |                               |     | <b>Bnidriss</b> |                                     |         |   |

<span id="page-61-1"></span>**Figure 28.** *La liste des départements*

Chaque local a une catégorie, une capacité totale, une capacité d'examen et il faut d'abord créer une séance pour donner le type de séance :

| <b>B</b>                    | Fsei Pedagogique | Personel | Enseignement | Emploi Du Temps | <b>Evaluation Des Notes</b> |                | Assiduite Statistique         | 賽                             | $\bullet$ <sup>0</sup> $\circ$ | Administrator (projet_fin_detude) > |           |                   |
|-----------------------------|------------------|----------|--------------|-----------------|-----------------------------|----------------|-------------------------------|-------------------------------|--------------------------------|-------------------------------------|-----------|-------------------|
| Locaux peda                 |                  |          |              |                 | Recherche                   |                |                               |                               |                                |                                     |           | Q                 |
| Créer                       | 击<br>Importer    |          |              |                 | $T$ Filtres $\sim$          |                | $\equiv$ Regrouper par $\sim$ | $\bigstar$ Favoris $\bigstar$ |                                |                                     | $1-12/12$ | $\langle \rangle$ |
| o<br>Nom                    | Categorie        |          |              |                 |                             | Capacité Salle |                               |                               |                                | Capacité Examen                     | type      |                   |
| AMPHI2<br>O                 | amphi            |          |              |                 |                             | 80             |                               |                               |                                |                                     | 40 cours  |                   |
| AMPHI4<br>o                 | amphi            |          |              |                 |                             | 120            |                               |                               |                                |                                     | 60 cours  |                   |
| AMPHI3<br>o                 | amphi            |          |              |                 |                             | 80             |                               |                               |                                |                                     | 40 cours  |                   |
| AMPHI1<br>O                 | amphi            |          |              |                 |                             | 80             |                               |                               |                                |                                     | 40 cours  |                   |
| LABO <sub>2</sub><br>$\Box$ | laboratoire      |          |              |                 |                             | 30             |                               |                               |                                |                                     | $15$ tp   |                   |
| LABO1<br>n.                 | laboratoire      |          |              |                 |                             | 30             |                               |                               |                                |                                     | $15$ tp   |                   |
| $\Box$<br><b>S1</b>         | salle_td         |          |              |                 |                             | 40             |                               |                               |                                |                                     | $20$ td   |                   |
| $\circ$<br>S <sub>2</sub>   | salle_td         |          |              |                 |                             | 25             |                               |                               |                                |                                     | $15$ td   |                   |
| S <sub>3</sub><br>$\Box$    | salle_td         |          |              |                 |                             | 25             |                               |                               |                                |                                     | $15$ td   |                   |
| A2<br>O.                    | salle_tp         |          |              |                 |                             | 20             |                               |                               |                                |                                     | $10$ tp   |                   |
| <b>A1</b><br>0              | salle_tp         |          |              |                 |                             | 20             |                               |                               |                                |                                     | $10$ tp   |                   |
| A <sub>3</sub><br>0         | salle_tp         |          |              |                 |                             | 30             |                               |                               |                                |                                     | $15$ tp   |                   |

**Figure 29.** *La liste des locaux pédagogiques*

## <span id="page-62-1"></span><span id="page-62-0"></span>**4.3.4 La gestion des enseignements**

Dans la gestion des enseignements il y a : la liste des matières, unités, semestres, liste des emplois par promotions, liste des (registres, feuilles, lignes) de l'assiduité, liste des niveaux, liste des promotions, liste des séances et durées.

La gestion des enseignements par rapport chaque utilisateur est comme suit:

- Pour l'étudiant, il peut consulter : son l'emploi du temps, ses (matières, unités, semestre), (registres, feuilles, lignes) de l'assiduité et les séances.
- Le chef département a le droit de gérer les (matières, unités, semestre), l'emploi du temps, (registres, feuilles, lignes) de l'assiduité et les séances.
- L'enseignant peut consulter : les matières qu'il enseigne, emploi du temps et durée, et il peut gérer (registres, feuilles, lignes) de l'assiduité et les séances.
- L'agent de scolarité a le droit de gérer les promotions.
- L'agent de statistique gère les statistiques.

Pour créer un emploi d'une promotion on doit avant créer : les matières, les promotions, les niveaux, enseignants, locaux pédagogiques, et groupes.

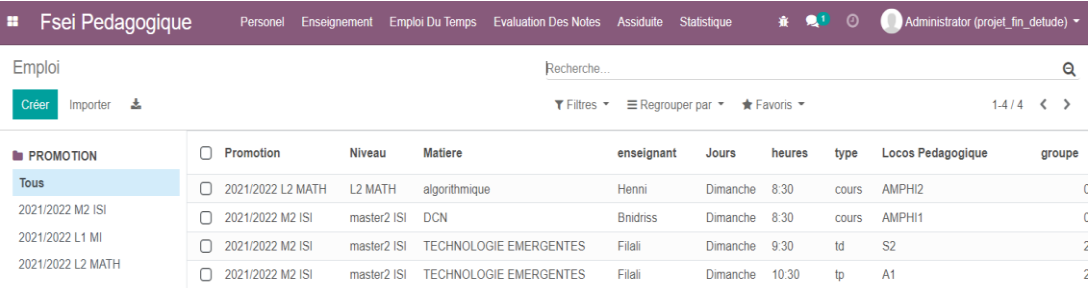

## **Figure 30.** *La liste des emplois*

<span id="page-63-0"></span>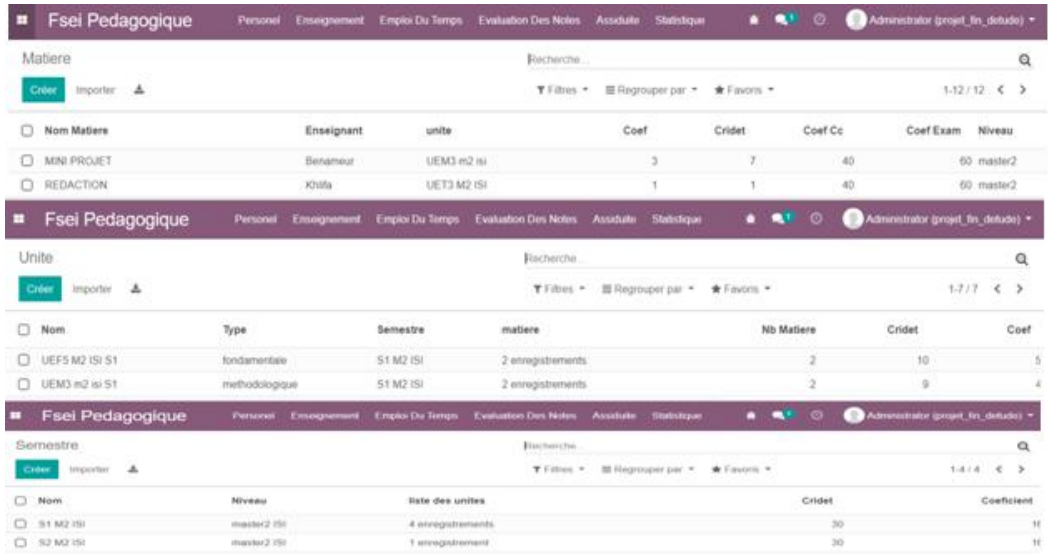

## **Figure 31.** *La liste des (matières, unités, semestre)*

<span id="page-63-1"></span>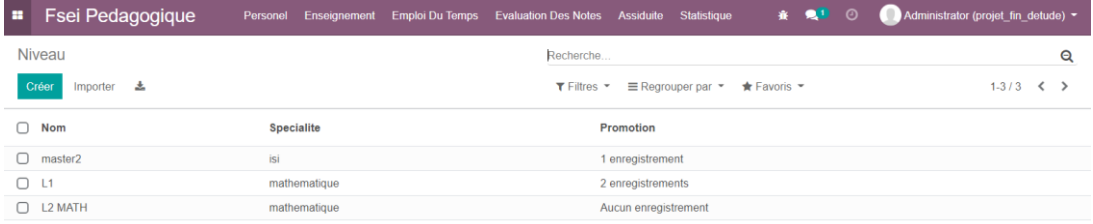

#### **Figure 32.** *La liste des niveaux*

<span id="page-63-3"></span><span id="page-63-2"></span>

| <b>H</b> | Fsei Pedagogique       | Personel |                            | Enseignement Emploi Du Temps Evaluation Des Notes Assiduite Statistique |                     |                               | <b>★ QU ①</b>                 | Administrator (projet_fin_detude) * |                                      |   |
|----------|------------------------|----------|----------------------------|-------------------------------------------------------------------------|---------------------|-------------------------------|-------------------------------|-------------------------------------|--------------------------------------|---|
|          | Promotion              |          |                            | Recherche                                                               |                     |                               |                               |                                     | Q                                    |   |
|          | Créer<br>盂<br>Importer |          |                            | $\mathbf T$ Filtres $\mathbf -$                                         |                     | $\equiv$ Regrouper par $\sim$ | $\bigstar$ Favoris $\bigstar$ |                                     | $1-3/3$ $\left\langle \right\rangle$ |   |
|          | Annee                  |          | <b>Liste des Etudiants</b> |                                                                         | Niveau              |                               |                               | <b>Nombre De Groupe</b>             |                                      |   |
|          | 2021/2022 M2 ISI       |          | 3 enregistrements          |                                                                         | master <sub>2</sub> |                               |                               |                                     |                                      | 3 |
|          | 2021/2022 L1 MI        |          | Aucun enregistrement       |                                                                         | L1                  |                               |                               |                                     |                                      | 5 |
|          | 2021/2022 L2 MATH      |          | Aucun enregistrement       |                                                                         | L <sub>2</sub> MATH |                               |                               |                                     |                                      | 8 |

**Figure 33.** *La liste des promotions*

Pour gérer l'assiduité, il faut créer un registre pour toute l'année universitaire, une feuille pour chaque séance et une ligne pour chaque étudiant.

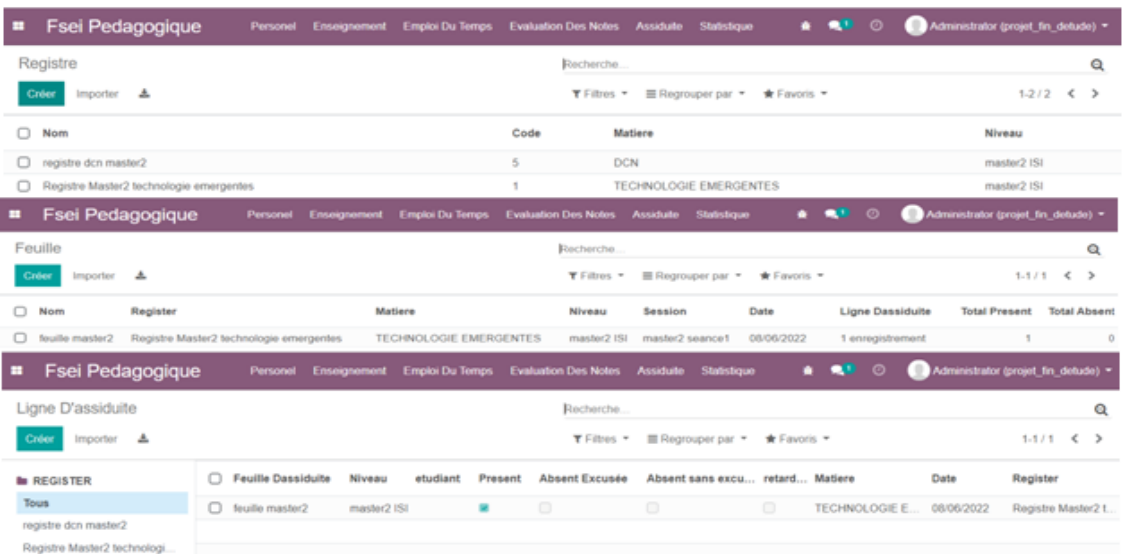

## **Figure 34.** *La gestion de l'assiduité*

<span id="page-64-0"></span>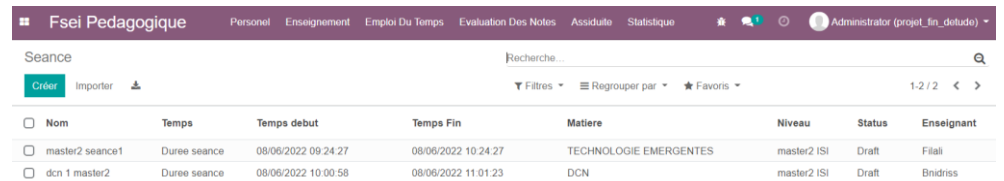

## **Figure 35.** *La liste des séances*

<span id="page-64-1"></span>

| <b>H</b> | <b>Fsei Pedagogique</b>  |               |        | Personel Enseignement Emploi Du Temps Evaluation Des Notes Assiduite Statistique |                                           |             |  | <del>食 Q<sup>D</sup></del> ⊙ Administrator (projet_fin_detude) ▼ |
|----------|--------------------------|---------------|--------|----------------------------------------------------------------------------------|-------------------------------------------|-------------|--|------------------------------------------------------------------|
|          | Duree                    |               |        | Recherche                                                                        |                                           |             |  | Q                                                                |
|          | Créer<br>Importer<br>- 2 |               |        |                                                                                  | T Filtres ▼ E Regrouper par ▼ ★ Favoris ▼ |             |  | $1-1/1 \leq$                                                     |
| n.       | <b>Name</b>              | <b>Heures</b> | Minute |                                                                                  |                                           | Durée AM/PM |  | Sequence                                                         |
|          | $\Box$ Duree seance      |               | 00     |                                                                                  |                                           | 1.00 PM     |  | $\mathbf{0}$                                                     |

**Figure 36.** *La liste des durées*

<span id="page-64-2"></span>Le responsable des statistiques gère les statistiques manuellement.

<span id="page-64-3"></span>

| <b>E</b> Fsei Pedagogique |  |           |                                                                                                    |  |  |
|---------------------------|--|-----------|----------------------------------------------------------------------------------------------------|--|--|
| Statistique               |  | Recherche |                                                                                                    |  |  |
| Créer<br>Importer         |  |           | <b>T</b> Filtres $\mathbf{v}$ $\equiv$ Regrouper par $\mathbf{v}$ $\star$ <b>Favoris</b> $\mathbf{v}$ |  |  |
|                           |  |           |                                                                                                    |  |  |

**Figure 37.** *La liste des statistiques*

## <span id="page-65-1"></span>**4.3.5 La gestion d'évaluation**

Dans la gestion d'évaluation : il ya liste des évaluations annuelles, semestriel, unité et matière. La gestion de l'évaluation par rapport chaque utilisateur est :

- Pour le chef de département, il peut modifier les notes des matières qu'il enseigne, consulter l'évaluation de la promotion et gérer les orientations.
- L'enseignant peut modifier les notes et consulter celles de ses matières.
- L'étudiant peut consulter ses notes de (matière, unité, semestre, annuelle).

L'enseignant et le chef de département ne modifieront que les notes des matières car après la création de la matière et de l'étudiant, la liste des évaluations (matières, unités, semestres, années) est remplie automatiquement et les notes sont remises à zéro. Si l'enseignant change la note d'une matière, la note de l'unité, du semestre et de l'année sera modifiée automatiquement.

| <b>Fsei Pedagogique</b>  |    | Personal.             |                     |                        | Ensurgramment Employ Du Temps Evaluation Dats Notice | Assistante | <b>Shaftsbiguns</b>  |              | Ð                 | Administrator gampet for defaulte) = |                                     |                |                 |
|--------------------------|----|-----------------------|---------------------|------------------------|------------------------------------------------------|------------|----------------------|--------------|-------------------|--------------------------------------|-------------------------------------|----------------|-----------------|
| Evaluation Matiere       |    |                       |                     |                        | Biecherche                                           |            |                      |              |                   |                                      |                                     |                | a               |
| Importer<br>ж<br>Critics |    |                       |                     |                        | T Filton, in                                         |            | BE Regrosser par . 4 | * Favoris +  |                   |                                      | 1-20720 4                           | - 5            |                 |
| <b>BE MATIERE</b>        |    | C) Elustiant          | Enseign             | Matiere                | $-0.0$<br>examen                                     |            | rattrapage           | moy 1        | mary 2            | may                                  | oridet                              | assaion        |                 |
| Tous                     | o  | Selvas Fodti          | Bergman             | <b>MINE PROJET</b>     | 0.00                                                 | 0.00       | 0.00                 | 0.00         | 0.00              | 0.00                                 | $\circ$                             |                | $\frac{1}{2}$   |
| MAIN PROJET              | O  | Sebaa Fodd            | <b>H7ulfa</b>       | REDACTION              | 0.00                                                 | 0.00       | 0.00                 | 0.00         | 0.00              | 0.00                                 | ö                                   |                | $\overline{z}$  |
| REDACTION                | O  | Sétiaa l'ogi          | Minister            | NiCr.                  | 0.00                                                 | 0.00       | 0.00                 | 0.00         | 0.00              | 0.00                                 | ö                                   |                | $\mathbb{Z}$    |
| THE<br><b>IDM</b>        |    | Sebaa Fodd            | Darbarie            | <b>IDM</b>             | 0.00                                                 | 8.00       | 0.00                 | 0.00         | 0.00              | 0.09                                 | O.                                  |                | $\mathbb{R}$    |
| ENTREPRENABIAT           |    | Setian Fodil          | Burdyermour         | ENTREPRENARIAT         | 0.00                                                 | 0.00       | 0.00                 | 0.00         | 0.00              | 0.00                                 | o                                   |                | $\frac{1}{2}$   |
|                          | O. | <b>Betasa Fodd</b>    | <b>Bernaming</b>    | PEE                    | 0.00                                                 | 0.00       | 0.00                 | 0.00         | 0.00              | 0.00                                 | O.                                  |                | $\rightarrow$ 3 |
| Fsei Pedagogique<br>m    |    | <b>Personal</b>       | <b>Enseignement</b> | <b>Emploi Du Temps</b> | <b>Evaluation Das Notes</b>                          | Assiduate  | StatyJirgue          |              | ٥                 |                                      | Administrator (projet fin detude) = |                |                 |
| Evaluation Unite         |    |                       |                     |                        | Récherche                                            |            |                      |              |                   |                                      |                                     |                | Q               |
| Importer.<br>Cróss<br>А  |    |                       |                     |                        | Y Filtros =                                          |            | 里 Regrouper par *    | *Favoris *   |                   |                                      | 1.10/10 <                           |                | $\rightarrow$   |
| Etudiant.                |    | unite                 |                     | matiere                |                                                      |            |                      | Moyers unite |                   | cridet                               |                                     |                | session         |
| Sebaa Fodil              |    | UEFS M2 152 S1        |                     | 2 enregistrements      |                                                      |            |                      | 0.00         |                   | D.                                   |                                     |                |                 |
| Sebaa Fodil              |    | UEM3 m2 isi \$1       |                     | 2 enregistrements      |                                                      |            |                      | 0.00         |                   | 0                                    |                                     |                | ž.              |
| Sebaa Fodil<br>0         |    | <b>UET3 M2 ISI 51</b> |                     | 2 enrogistromonts      |                                                      |            |                      | 0.00         |                   | ö.                                   |                                     |                | ö               |
| Fsei Pedagogique<br>н    |    | Personal              | Enseignement        |                        | Emploi Du Temps Evaluation Des Notes                 | Assistante | Stolistique          | œ            | ø<br>$\mathbf{C}$ | Administrator (projet fin detude) .  |                                     |                |                 |
| Evaluation Semestriel    |    |                       |                     |                        | Recherche.                                           |            |                      |              |                   |                                      |                                     |                | Q               |
| Importer<br>л<br>Cróss   |    |                       |                     |                        | T Films *                                            |            | 题 Regrouper par .*   | *Favora +    |                   |                                      | 5.4/4.                              | ×.             | $\mathbf{y}$    |
| Etudiant<br>o            |    | Semestre              |                     | Niveau                 |                                                      |            |                      | moy          |                   | cridet                               |                                     |                | session         |
| Sebaa Fodd               |    | 51 M2 ISI             |                     | master2 15t            |                                                      |            |                      | 0.00         |                   | Ö                                    |                                     |                |                 |
| Sebas Fodd<br>ο          |    | 52 M2 ISF             |                     | master2 ISI            |                                                      |            |                      | 0.00         |                   | ö                                    |                                     |                |                 |
| Fsei Pedagogique<br>▬    |    | <b>Personal</b>       | <b>Encognament</b>  | Emptoi Du Tomps        | <b>Evelastion Des Notes</b>                          | Assalute   | Statistique          |              | ത                 | m                                    | Administrator grount. In: defude) - |                |                 |
| Evaluation Annuelle      |    |                       |                     |                        | <b>Biocherche</b>                                    |            |                      |              |                   |                                      |                                     |                | a               |
| -2.<br>Crée<br>Importer  |    |                       |                     |                        | T Filtes =                                           |            | III Regiouper par =  | *Favoris *   |                   |                                      | 1.2/2                               | $\leftarrow$ > |                 |
| Etudiant                 |    |                       | Niveau              |                        |                                                      |            | moy                  |              |                   | cridet<br>Etat                       |                                     |                |                 |
| o<br>Sebas Fodd          |    |                       | master2 (S)         |                        |                                                      |            | 0.00                 |              |                   | 0 Ajournéee)                         |                                     |                |                 |

<span id="page-65-0"></span>**Figure 38.** *Les listes d'évaluation des notes*

L'orientation a une relation avec l'évaluation annuelle car le chef de département ne peut orienter que les étudiants admis en maths ou en info.

| Fsei Pedagogique             |  | Personel Enseignement Emploi Du Temps Evaluation Des Notes Assiduite + |        |                                           |              | ※ ● <sup>1</sup> ⊙ Administrator (projet_fin_detude) ▼ |
|------------------------------|--|------------------------------------------------------------------------|--------|-------------------------------------------|--------------|--------------------------------------------------------|
| Orientation                  |  | Recherche                                                              |        |                                           |              | Q                                                      |
| Créer<br>Importer 上          |  |                                                                        |        | T Filtres ▼ E Regrouper par ▼ ★ Favoris ▼ |              | $1.1/1 \leq$ >                                         |
| $\Box$ Etudiant              |  |                                                                        | Niveau |                                           | Orientation  |                                                        |
| Oughari Haja Zohra Choumissa |  |                                                                        | L1 MI  |                                           | Informatique |                                                        |
|                              |  |                                                                        |        |                                           |              |                                                        |

**Figure 39.** *La liste des orientations*

## <span id="page-66-3"></span><span id="page-66-0"></span>**4.3.6 Les contrôles d'accès**

Voici les groupes des utilisateurs (administrateur, chef département, ATS, enseignant, étudiant, service personnel, service scolarité, service statistiques).

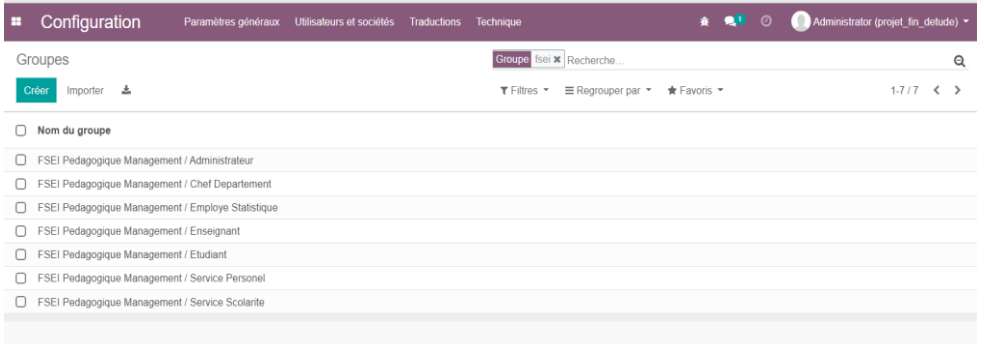

**Figure 40.** *Les groupes de module FSEI pédagogique*

<span id="page-66-1"></span>Voici les types de comptes utilisateurs :

| <b>Chef Departement</b> |
|-------------------------|
| <b>Enseignant</b>       |
| <b>Service Personel</b> |
|                         |
|                         |

**Figure 41.** *Types de comptes utilisateurs*

# <span id="page-66-4"></span><span id="page-66-2"></span>**4.4 Conclusion**

Ce chapitre a été consacré à la phase de mise en œuvre de l'application, suite à la modélisation établie dans le chapitre précédent, où nous avons présenté les principales interfaces graphiques qui composent notre application et les outils utilisés pour son développement.

# **Conclusion générale**

<span id="page-67-0"></span>Dans ce travail nous nous sommes focalisés sur la recherche des différents éléments composants un système d'information unifié dans le milieu universitaire. L'utilisation des ERP (SAP, Odoo..... etc), a le rôle de centraliser toutes les données d'un organisme et de faire un lien entre les différents acteurs, ainsi que la capacité de s'adapté à la modification, c'est-à-dire la mise à jour d'un module provoque une mise à jour automatique des autres modules, et ainsi couvrir tous les besoins. Et puis, les différents outils de travail collaboratif, qu'ils soient locaux ou en ligne, viennent se poser sur l'ERP, pour offrir une meilleure gestion des activités pédagogiques.

Nous avons introduit les environnements numériques de travail et nous nous sommes basés sur les activités pédagogiques, et les outils de travail collaboratif avec des fonctionnalités diverses et multiples. Par la suite, notre objectif était de choisir un outil ERP, dans notre cas c'était ODOO, et de comprendre comment il fonctionne, pour l'utiliser comme base d'un système d'information de notre faculté. Une fois l'ERP mise en place, les autres modules peuvent venir se superposer en dessus.

Après avoir choisi l'ERP, nous avons fait une modélisation du système en donnant les exigences fonctionnelles, non fonctionnelles et la méthodologie à utiliser et les diagrammes. Enfin, nous avons terminé en donnant les environnements de développement et les principales interfaces de l'application.

La suite du travail concerne la prise en charge des autres modules intervenants dans la gestion universitaire, à savoir la gestion comptable, la gestion du magasin, des moyens généraux, de la bibliothèque, etc.

# **Bibliographie**

#### <span id="page-68-0"></span>**Livres**

- [1] K.-C., Laudon, J. P. Laudon : « *Management Information Systems : Managing the Digital Firm* », 14 ème Edition, Pearson, 2015.
- [2] S. Haag, M. Cummings : « *Management Information Systems for the Information Age* », 9 ème Edition, Mc Graw Hill, 2012.
- [3] J.-C., Courbon : « *Systèmes d'information : structuration, modélisation et communication* », InterEditions, 1993.
- [4] C., Morley, J., Hugues, B., Leblanc : « *UML pour l'analyse d'un système d'information* », 2ème Edition, Dunod, 2003.
- [5] M., Bouzeghoub, A., Rochfeld : « *OOM : La conception objet des systèmes d'information* », Hermes, 2000.
- [6] I., Jacobson, G., Booch, J., Rumbaugh : « *Le Processus Unifié de développement logiciel* », Eyrolles, 2000.
- [7] P., Roques : « *UML2 par la pratique : Etudes de cas et exercices corrigés, 7ème Edition* », Eyrolles, 2009.
- [8] T., Ballet : « *Architecture logicielle : pour une approche organisationnelle, fonctionnelle et technique* », 2 ème Edition, ENI, 2016.
- [9] J.-L., Deixonne : « *Piloter un projet ERP* », Dunod, 2011.
- [21] C., Herry : « *Le cloud collaboratif* », JRES 2019 Dijon, France, 2019.

#### **Documents web**

- [10] https://www.capterra.fr/software/194213/ment-io
- [11] https://www.capterra.fr/software/127097/iclasspro
- [12] https://www.capterra.fr/software/5544/aeries
- [13] https://www.capterra.fr/software/133283/alma
- [14] https://www.capterra.ca/software/141500/aspen
- [15] https://www.choisirmonerp.com/erp/definition-d-un-erp
- [16] https://www.capterra.fr/directory/31336/k-12/software
- [17] https://www.sap.com
- [18] https://www.odoo.com
- [19] https://www.oracle.com/applications/peoplesoft
- [20] https://www.sage.com
- [22] https://www.bigbluebutton.org
- [23] https://www.seafile.com
- [24] https://www.microsoft.com
- [25] https://www.getalma.com
- [26] https://www.citrix.com
- [27] https://www.slack.com
- [28] https://trello.com/